This form is effective beginning with the January 1 to June 30, 2017 accounting period (2017/1) If you are filing for a prior accounting period, contact the Licensing Division for the correct form.

### SA3E Long Form

### STATEMENT OF ACCOUNT

for Secondary Transmissions by Cable Systems (Long Form)

General instructions are located in the first tab of this workbook.

| FOR COPYRIGHT OFFICE USE ONLY |                      |  |  |  |  |  |
|-------------------------------|----------------------|--|--|--|--|--|
| DATE RECEIVED                 | AMOUNT               |  |  |  |  |  |
| 03/01/2019                    | \$ ALLOCATION NUMBER |  |  |  |  |  |

Return completed workbook by email to:

coplicsoa@loc.gov

For additional information, contact the U.S. Copyright Office Licensing Division at: Tel: (202) 707-8150

| Α                  | ACCOUNTING PERIOD COVERED BY THIS STATEMENT:                                                                                                    |                    |                             |              |                  |  |  |  |  |  |
|--------------------|----------------------------------------------------------------------------------------------------|--------------------|-----------------------------|--------------|------------------|--|--|--|--|--|
| Accounting         | 2018/2                                                                                                    |                    |                             |              |                  |  |  |  |  |  |
| Period             |                                                                                                    |                    |                             |              |                  |  |  |  |  |  |
| Bowner             | Instructions:  Give the full legal name of the owner of the cable system. If the owner is a subsidiary of another corporation, give the full corpo rate title of the subsidiary, not that of the parent corporation  List any other name or names under which the owner conducts the business of the cable system  If there were different owners during the accounting period, only the owner on the last day of the accounting period should submi a single statement of account and royalty fee payment covering the entire accounting period  Check here if this is the system's first filing. If not, enter the system's ID number assigned by the Licensing Division. |                    |                             |              |                  |  |  |  |  |  |
|                    | LEGAL NAME OF OWNER/MAILING ADDRESS OF CABLE SYSTEM                                                                                                    |                    |                             |              |                  |  |  |  |  |  |
|                    | Michigan Bell Telephone Company                                                                                                    |                    |                             |              |                  |  |  |  |  |  |
|                    |                                                                                                    |                    |                             | 63024        | 420182<br>2018/2 |  |  |  |  |  |
|                    | 1010 N. St. Mary's Street, Room 13-59-B<br>San Antonio, TX 78215-2109                                                                                                    |                    |                             |              |                  |  |  |  |  |  |
| С                  | <b>INSTRUCTIONS:</b> In line 1, give any business or trade names used to ic names already appear in space B. In line 2, give the mailing address of                                                                                                    |                    |                             |              |                  |  |  |  |  |  |
| System             | 1 IDENTIFICATION OF CABLE SYSTEM:                                                                                                    |                    |                             |              |                  |  |  |  |  |  |
|                    | MAILING ADDRESS OF CABLE SYSTEM:                                                                                                    |                    |                             |              |                  |  |  |  |  |  |
|                    | 2 (Number, street, rural route, apartment, or suite number)                                                                                                    |                    |                             |              |                  |  |  |  |  |  |
|                    |                                                                                                    |                    |                             |              |                  |  |  |  |  |  |
|                    | (City, town, state, zip code)                                                                                                    |                    |                             |              |                  |  |  |  |  |  |
| D                  | Instructions: For complete space D instructions, see page 1b. Identify                                                                                                    | only the frst comr | nunity served below and rel | list on page | : 1b             |  |  |  |  |  |
| Area               | with all communities.                                                                                                    | T                  |                             |              |                  |  |  |  |  |  |
| Served             | CITY OR TOWN                                                                                                    | STATE              |                             |              |                  |  |  |  |  |  |
| First<br>Community | Flint                                                                                                    |                    |                             |              |                  |  |  |  |  |  |
|                    | Below is a sample for reporting communities if you report multiple cha                                                                                                    | nnel line-ups in S | pace G.  CH LINE UP         | SLID         | GRP#             |  |  |  |  |  |
| _                  | Alda                                                                                                    | MD                 | A                           |              | 1                |  |  |  |  |  |
| Sample             | Alliance                                                                                                    | MD                 | В                           |              | 2                |  |  |  |  |  |
|                    | Gering                                                                                                    | MD                 | В                           |              | 3                |  |  |  |  |  |
| I                  |                                                                                                    |                    |                             |              |                  |  |  |  |  |  |

Privacy Act Notice: Section 111 of title 17 of the United States Code authorizes the Copyright Offce to collect the personally identifying information (PII) requested on th form in order to process your statement of account. PII is any personal information that can be used to identify or trace an individual, such as name, address and telephone numbers. By providing PII, you are agreeing to the routine use of it to establish and maintain a public record, which includes appearing in the Offce's public indexes and in search reports prepared for the public. The effect of not providing the PII requested is that it may delay processing of your statement of account and its placement in the completed record of statements of account, and it may affect the legal suffciency of the fling, a determination that would be made by a court of law.

SYSTEM ID# LEGAL NAME OF OWNER OF CABLE SYSTEM: 63024 Michigan Bell Telephone Company

Instructions: List each separate community served by the cable system. A "community" is the same as a "community unit" as defined in FCC rules: "a separate and distinct community or municipal entity (including unincorporated communities within unincorporated areas and including single, discrete unincorporated areas." 47 C.F.R. §76.5(dd). The frst community that you list will serve as a form of system identification hereafter known as the "first community." Please use it as the first community on all future fillings.

Area Served

D

Note: Entities and properties such as hotels, apartments, condominiums, or mobile home parks should be reported in parentheses below the identified city or town.

If all communities receive the same complement of television broadcast stations (i.e., one channel line-up for all), then either associate all communities with the channel line-up "A" in the appropriate column below or leave the column blank. If you report any stations on a partially distant or partially permitted basis in the DSE Schedule, associate each relevant community with a subscriber group, designated by a number (based on your reporting from Part 9).

When reporting the carriage of television broadcast stations on a community-by-community basis, associate each community with a channel line-up designated by an alpha-letter(s) (based on your Space G reporting) and a subscriber group designated by a number (based on your reporting from Part 9 of the DSE Schedule) in the appropriate columns below.

| CITY OR TOWN                    | STATE | CH LINE UP | SUB GRP# |
|---------------------------------|-------|------------|----------|
| Flint                           | MI    | AA         | 1        |
| Atlas Township                  | MI    | AA         | 1        |
| Bangor Township (Bay County)    | MI    | AA         | 1        |
| Bay City                        | MI    | AA         | 1        |
| Birch Run Township              | MI    | AA         | 1        |
| Bridgeport Township             | MI    | AA         | 1        |
| Buena Vista Township            | MI    | AA         | 1        |
| Burton                          | MI    | AA         | 1        |
| Clayton Township                | MI    | AA         | 1        |
| Clio                            | MI    | AA         | 1        |
| Davison Township                | MI    | AA         | 1        |
| Essexville                      | MI    | AA         | 1        |
| Fenton                          | MI    | AA         | 1        |
| Fenton Township                 | MI    | AA         | 1        |
| Flint Township                  | MI    | AA         | 1        |
| Flushing                        | MI    | AA         | 1        |
| Flushing Township               | MI    | AA         | 1        |
| Frankenlust Township            | MI    | AA         | 1        |
| Genesee Township                | MI    | AA         | 1        |
| Grand Blanc                     | MI    | AA         | 1        |
| Grand Blanc Township            | MI    | AA         | 1        |
| Hampton Township                | MI    | AA         | 1        |
| Homer Township (Midland County) | MI    | AA         | 2        |
| INGERSOLL TOWNSHIP              | MI    | AA         | 2        |
| James Township                  | MI    | AA         | 1        |
| Kawkawlin Township              | MI    | AA         | 1        |
| Kochville Township              | MI    | AA         | 1        |
| Larkin Township                 | MI    | AA         | 2        |
| Lee Township                    | MI    | AA         | 2        |
| Midland                         | MI    | AA         | 2        |
| Midland Township                | MI    | AA         | 2        |
| Monitor Township                | MI    | AA         | 1        |
| Mount Morris                    | MI    | AA         | 1        |
| Mount Morris Township           | MI    | AA         | 1        |
| Mundy Township                  | MI    | AA         | 1        |
| Porter Township                 | MI    | AA         | 2        |
| Portsmouth Township             | MI    | AA         | 1        |
| Richfield Township              | MI    | AA         | 1        |
| Saginaw                         | MI    | AA         | 1        |
| Saginaw Township                | MI    | AA         | 1        |
| Spaulding Township              | MI    | AA         | 1        |
| Taymouth Township               | MI    | AA         | 1        |

**First** Community

See instructions for additional information on alphabetization.

| Thetford Township<br>Vienna Township | MI           | AA | 1 |                       |
|--------------------------------------|--------------|----|---|-----------------------|
|                                      | MI           | AA | 1 |                       |
| Zilwaukee                            | MI           | AA | 1 |                       |
|                                      |              |    |   |                       |
|                                      |              |    |   |                       |
|                                      | <b></b>      |    |   |                       |
|                                      | <b></b>      |    |   |                       |
|                                      | <b>-</b>     |    |   | Add rows as necessary |
|                                      |              |    |   |                       |
|                                      |              |    |   |                       |
|                                      |              |    |   |                       |
|                                      |              |    |   |                       |
|                                      |              |    |   |                       |
|                                      |              |    |   |                       |
|                                      |              |    |   |                       |
|                                      | <b>†</b>     |    |   |                       |
|                                      |              |    |   |                       |
|                                      |              |    |   |                       |
|                                      |              |    |   |                       |
|                                      |              |    |   |                       |
|                                      |              |    |   |                       |
|                                      |              |    |   |                       |
|                                      |              |    |   |                       |
|                                      | <b>†</b>     |    |   |                       |
|                                      | <del> </del> |    |   |                       |
|                                      | <b> </b>     |    |   |                       |
|                                      |              |    |   |                       |
|                                      |              |    |   |                       |
|                                      |              |    |   |                       |
|                                      |              |    |   |                       |
|                                      |              |    |   |                       |
|                                      | <b></b>      |    |   |                       |
|                                      | <b>†</b>     |    |   |                       |
|                                      | <b></b>      |    |   |                       |
|                                      |              |    |   |                       |
|                                      |              |    |   |                       |
|                                      |              |    |   |                       |
|                                      |              |    |   |                       |
|                                      |              |    |   |                       |
|                                      | <b>†</b>     |    |   |                       |
|                                      |              |    |   |                       |
|                                      | <b></b>      |    |   |                       |
|                                      |              |    |   |                       |
|                                      |              |    |   |                       |
|                                      |              |    |   |                       |
|                                      |              |    |   |                       |
|                                      |              |    |   |                       |
|                                      |              |    |   |                       |
|                                      |              |    |   |                       |
|                                      |              |    |   |                       |
|                                      |              |    |   |                       |
|                                      |              |    |   |                       |
|                                      |              |    |   |                       |
|                                      |              |    |   |                       |
|                                      |              |    |   |                       |
|                                      |              |    |   |                       |
|                                      |              |    |   |                       |
|                                      | <b></b>      |    |   |                       |
|                                      |              |    |   |                       |
|                                      |              |    |   |                       |
|                                      |              |    |   |                       |
|                                      |              |    |   |                       |
|                                      |              |    |   |                       |
|                                      |              |    |   |                       |
|                                      |              |    |   |                       |
|                                      |              |    |   |                       |
|                                      |              |    |   |                       |
|                                      |              |    |   | i                     |

Name LEGAL NAME OF OWNER OF CABLE SYSTEM:

Michigan Bell Telephone Company

SYSTEM ID#
63024

### Ε

### SECONDARY TRANSMISSION SERVICE: SUBSCRIBERS AND RATES

Secondary Transmission Service: Subscribers and Rates **In General:** The information in space E should cover all categories of secondary transmission service of the cable system, that is, the retransmission of television and radio broadcasts by your system to subscribers. Give information about other services (including pay cable) in space F, not here. All the facts you state must be those existing on the last day of the accounting period (June 30 or December 31, as the case may be).

**Number of Subscribers:** Both blocks in space E call for the number of subscribers to the cable system, broken down by categories of secondary transmission service. In general, you can compute the number of subscribers in each category by counting the number of billings in that category (the number of persons or organizations charged separately for the particular service at the rate indicated—not the number of sets receiving service).

**Rate:** Give the standard rate charged for each category of service. Include both the amount of the charge and the unit in which it is generally billed. (Example: "\$20/mth"). Summarize any standard rate variations within a particular rate category, but do not include discounts allowed for advance payment.

**Block 1:** In the left-hand block in space E, the form lists the categories of secondary transmission service that cable systems most commonly provide to their subscribers. Give the number of subscribers and rate for each listed category that applies to your system. **Note:** Where an individual or organization is receiving service that falls under different categories, that person or entity should be counted as a subscriber in each applicable category. Example: a residential subscriber who pays extra for cable service to additional sets would be included in the count under "Service to the first set" and would be counted once again under "Service to additional set(s)."

**Block 2:** If your cable system has rate categories for secondary transmission service that are different from those printed in block 1 (for example, tiers of services that include one or more secondary transmissions), list them, together with the number of subscribers and rates, in the right-hand block. A two- or three-word description of the service is sufficient.

| BL                                               | OCK 1                 |    |       | BLOG                   | CK 2                  |      |           |
|--------------------------------------------------|-----------------------|----|-------|------------------------|-----------------------|------|-----------|
| CATEGORY OF SERVICE                              | NO. OF<br>SUBSCRIBERS |    | RATE  | CATEGORY OF SERVICE    | NO. OF<br>SUBSCRIBERS |      | RATE      |
| Residential:                                     |                       |    |       |                        |                       |      |           |
| <ul> <li>Service to first set</li> </ul>         | 13,202                | \$ | 19.00 | HD Tech Fee            | 9,673                 | \$   | 10.00     |
| <ul> <li>Service to additional set(s)</li> </ul> |                       | ļ  |       | Set-Top Box            | 13,276                | T    | \$0-\$15  |
| <ul> <li>FM radio (if separate rate)</li> </ul>  |                       |    |       | Broadcast TV Surcharge | 13,202                | \$4. | 99-\$5.99 |
| Motel, hotel                                     |                       | ļ  |       |                        |                       |      |           |
| Commercial                                       | 74                    | \$ | 20.00 |                        |                       | 1    |           |
| Converter                                        |                       |    |       |                        |                       | 1    |           |
| <ul> <li>Residential</li> </ul>                  |                       |    |       |                        |                       | 1    |           |
| <ul> <li>Non-residential</li> </ul>              |                       |    |       |                        |                       | Ť    |           |
|                                                  |                       |    |       |                        |                       | +    |           |

### F

Services Other Than Secondary Transmissions: Rates

#### SERVICES OTHER THAN SECONDARY TRANSMISSIONS: RATES

In General: Space F calls for rate (not subscriber) information with respect to all your cable system's services that were not covered in space E, that is, those services that are not offered in combination with any secondary transmission service for a single fee. There are two exceptions: you do not need to give rate information concerning (1) services furnished at cost or (2) services or facilities furnished to nonsubscribers. Rate information should include both the amount of the charge and the unit in which it is usually billed. If any rates are charged on a variable per-program basis, enter only the letters "PP" in the rate column.

Block 1: Give the standard rate charged by the cable system for each of the applicable services listed.

**Block 2:** List any services that your cable system furnished or offered during the accounting period that were not listed in block 1 and for which a separate charge was made or established. List these other services in the form of a brief (two- or three-word) description and include the rate for each.

|                                             | BLO       | CK 1                                        |          | BLOCK 2                |           |
|---------------------------------------------|-----------|---------------------------------------------|----------|------------------------|-----------|
| CATEGORY OF SERVICE                         | RATE      | CATEGORY OF SERVICE                         | RATE     | CATEGORY OF SERVICE    | RATE      |
| Continuing Services:                        |           | Installation: Non-residential               |          |                        |           |
| Pay cable                                   |           | Motel, hotel                                |          | Video on Demand        | \$0-\$100 |
| <ul> <li>Pay cable—add'l channel</li> </ul> | \$5-\$199 | Commercial                                  |          | Service Activation Fee | \$0-\$35  |
| Fire protection                             |           | Pay cable                                   |          | Credit Management Fee  | \$0-\$449 |
| Burglar protection                          |           | <ul> <li>Pay cable-add'l channel</li> </ul> |          | Dispatch on Demand     | \$99      |
| Installation: Residential                   |           | Fire protection                             |          | Wireless Receiver      | \$0-\$49  |
| First set                                   | \$0-\$199 | Burglar protection                          |          | HD Premium Tier        | \$7       |
| <ul> <li>Additional set(s)</li> </ul>       |           | Other services:                             |          | DVR Upgrade Fee        | \$50      |
| • FM radio (if separate rate)               |           | Reconnect                                   | \$0-\$35 | Vacation Hold          | \$ 7.00   |
| Converter                                   |           | Disconnect                                  |          |                        |           |
|                                             |           | Outlet relocation                           | \$0-\$55 |                        |           |
|                                             |           | Move to new address                         |          |                        |           |

| LEGAL NAME OF OWN                                                                                                    | ER OF CARLES                                                                                                    | YSTEM:                                                                                                    |                                                                                                    |                                                                                                    | SYSTEM ID#                                                                                                    | !                                          |
|----------------------------------------------------------------------------------------------------|----------------------------------------------------------------------------------------------------|----------------------------------------------------------------------------------------------------|----------------------------------------------------------------------------------------------------|----------------------------------------------------------------------------------------------------|----------------------------------------------------------------------------------------------------|--------------------------------------------|
| Michigan Bell T                                                                                                    |                                                                                                    |                                                                                                    |                                                                                                    |                                                                                                    | 63024                                                                                                    | Namo                                       |
| PRIMARY TRANSMITTE                                                                                                    | RS: TELEVISIO                                                                                                    | ON                                                                                                    |                                                                                                    |                                                                                                    |                                                                                                    |                                            |
| carried by your cable s<br>FCC rules and regulati<br>76.59(d)(2) and (4), 76<br>substitute program bas<br>Substitute Basis S                                                                                                    | ystem during to<br>ons in effect of<br>.61(e)(2) and (<br>sis, as explaine<br>stations: With                                                                                                    | he accounting<br>n June 24, 19<br>(4), or 76.63 (led in the next<br>respect to any                                                                                                    | g period, except<br>81, permitting the<br>referring to 76.6<br>paragraph.<br>y distant stations                                                                                                    | (1) stations carrione carrione carriage of certal (4))];                                                                                                    | s and low power television stations) ed only on a part-time basis under tain network programs [sections and (2) certain stations carried on a cable system on a substitute program                                                                                                    | G Primary Transmitters: Television         |
| basis under specifc FC  Do not list the station station was carried  List the station here, basis. For further in in the paper SA3 fo Column 1: List eac each multicast stream cast stream as "WETA WETA-simulcast). Column 2: Give the its community of licens on which your cable sy Column 3: Indicate educational station, by (for independent multic For the meaning of the Column 4: If the sta planation of local servi Column 5: If you ha cable system carried th carried the distant stati For the retransmiss of a written agreement the cable system and a tion "E" (exempt). For sexplanation of these th Column 6: Give the | cc rules, regular here in space only on a substand also in spatformation concern. In station's call associated with associated with associated with a cannel number. For example stem carried the in each case where the cast, "E" (for not in a part-limition of a distant entered into on a part-limition of a distant entered into on a primary transpand in the cast, also ree categories a location of each canadian station and canadian station of a distant cast, also ree categories a location of each canadian station and station of a distant cast and canadian station of a canadian station of a distant cast and canadian station of a distant cast and cast and cast and | ations, or auth G—but do listitute basis. ace I, if the state that sign. Do not a station ac streams must ber the FCC he, WRC is Che station. Whether the station. Whether the station ac page (v) of the the local senage (v) of the es" in column on during the me basis becar in or before Jumitter or an account or on the station. Foons, if any, given the site one, if any, given is to the station. Foons, if any, given accepts the station. | norizations: It it in space I (the ation was carried tute basis station report origination cording to its ow the reported in the assigned to annel 4 in Wash tation is a network), "N-M" (If educational), the general instructivities area, (i.e. "General instructivities area, (i.e. "General instructivities area, (i.e. "General instructivities area, (i.e. "General instruction accounting perioduse of lack of a seam that is not succession in the succession repression in the general for U.S. stations, we the name of the | de Special Statemed both on a substines, see page (v) of a program service er-the-air designate column 1 (list each the television statington, D.C. This bork station, an indiffer network multiper "E-M" (for nonections located in this thinglet column 5, od. Indicate by entity and the column 5 are tween a cable sy esenting the prima channel on any of instructions located in the community with the community with the community with the community with the community of the prima channel on any of the community with the community with the community with the community of the prima community with the community with the com | ent and Program Log)—if the  tute basis and also on some other of the general instructions located  es such as HBO, ESPN, etc. Identify ation. For example, report multi- th stream separately; for example tion for broadcasting over-the-air in may be different from the channel espendent station, or a noncommercial cast), "I" (for independent), "I-M" commercial educational multicast). the paper SA3 form. es". If not, enter "No". For an ex- e paper SA3 form. stating the basis on which your stering "LAC" if your cable system capacity. y payment because it is the subject stem or an association representing any transmitter, enter the designa- ther basis, enter "O." For a further ed in the paper SA3 form. y to which the station is licensed by the th which the station is identifed. |                                            |
|                                                                                                    |                                                                                                    | CHANN                                                                                                    | EL LINE-UP                                                                                                    | AA                                                                                                    |                                                                                                    |                                            |
| 1. CALL<br>SIGN                                                                                                    | 2. B'CAST<br>CHANNEL<br>NUMBER                                                                                                    | 3. TYPE<br>OF<br>STATION                                                                                                    | 4. DISTANT?<br>(Yes or No)                                                                                                    | 5. BASIS OF<br>CARRIAGE<br>(If Distant)                                                                                                    | 6. LOCATION OF STATION                                                                                                    |                                            |
| WAQP                                                                                                    | 49                                                                                                    | I                                                                                                    | No                                                                                                    |                                                                                                    | Saginaw, MI                                                                                                    |                                            |
| WBSF/WBSFHD                                                                                                    | 30/1030                                                                                                    | I                                                                                                    | No                                                                                                    |                                                                                                    | Bay City, MI                                                                                                    | See instructions for                       |
| WCMU/WCMUHD                                                                                                    | 14/1014                                                                                                    | Е                                                                                                    | Yes                                                                                                    | 0                                                                                                    | Mount Pleasant, MI                                                                                                    | additional information on alphabetization. |
| WDCQ/WDCQHD                                                                                                    | 35/1035                                                                                                    | E                                                                                                    | No                                                                                                    |                                                                                                    | Bad Axe, MI                                                                                                    |                                            |
| WEYI/WEYIHD                                                                                                    | 25/1025                                                                                                    | N                                                                                                    | No                                                                                                    |                                                                                                    | Saginaw, MI                                                                                                    |                                            |
| WJRT/WJRTHD                                                                                                    | 12/1012                                                                                                    | N                                                                                                    | No                                                                                                    |                                                                                                    | Flint, MI                                                                                                    |                                            |
| WNEM/WNEMHD                                                                                                    | 5/1005                                                                                                    | N                                                                                                    | No                                                                                                    |                                                                                                    | Bay City, MI                                                                                                    | -                                          |
| WSMH/WSMHHD                                                                                                    | 66/1066                                                                                                    | I                                                                                                    | No                                                                                                    |                                                                                                    | Flint, MI                                                                                                    | _                                          |
|                                                                                                    |                                                                                                    |                                                                                                    |                                                                                                    |                                                                                                    |                                                                                                    |                                            |
|                                                                                                    |                                                                                                    |                                                                                                    |                                                                                                    |                                                                                                    |                                                                                                    |                                            |

| FORM SA3E. PAGE 3.                                                                                                    |                                                                                                    |                                                                                                    |                                                                                                    |                                                                                                    |                                                                                                    |                                             |
|----------------------------------------------------------------------------------------------------|----------------------------------------------------------------------------------------------------|----------------------------------------------------------------------------------------------------|----------------------------------------------------------------------------------------------------|----------------------------------------------------------------------------------------------------|----------------------------------------------------------------------------------------------------|---------------------------------------------|
| LEGAL NAME OF OWN                                                                                                    | IER OF CABLE SY                                                                                                    | STEM:                                                                                                    |                                                                                                    |                                                                                                    | SYSTEM ID#                                                                                                    | Name                                        |
| Michigan Bell 1                                                                                                    | Telephone C                                                                                                    | ompany                                                                                                    |                                                                                                    |                                                                                                    | 63024                                                                                                    |                                             |
| PRIMARY TRANSMITTE                                                                                                    | ERS: TELEVISIO                                                                                                    | ON                                                                                                    |                                                                                                    |                                                                                                    |                                                                                                    |                                             |
| In General: In space of carried by your cable's FCC rules and regulated 76.59(d)(2) and (4), 76 substitute program based Substitute Basis Substitute Basis Substitute Basis Substitute Basis Substitute Basis Substitute Basis Substitute Basis Substitute Basis Substitute Basis Substitute Basis Substitute Basis Substitute Basis Substitute Basis Substitute Pasis Substitute For Gumn 4: List each multicast stream cast stream as "WETA-Simulcast).  Column 2: Give the its community of licens on which your cable sy Column 3: Indicated educational station, by                                                                                                    | G, identify every system during the control of the control of the | y television strand accounting and June 24, 194, or 76.63 (rd din the next) respect to any ations, or auth G—but do list titute basis. In the state of the station account as treams must be the FCC has, WRC is Challe station. | period, except<br>81, permitting the<br>referring to 76.6<br>paragraph.<br>distant stations<br>orizations:<br>tit in space I (the<br>attion was carried<br>ute basis station<br>eport origination<br>coording to its own<br>be reported in of<br>as assigned to<br>annel 4 in Wash<br>ation is a networe<br>etwork), "N-M" ( | (1) stations carried to carriage of certariage of certariage of certariage of certariage of certariage of certariage of certariage of certariage of certariage of certariage of certariage of the television stationing on the certariage of the television stationing of the certariage of the certariage o | and low power television stations) Id only on a part-time basis under ain network programs [sections and (2) certain stations carried on a lable system on a substitute program lent and Program Log)—if the lute basis and also on some other f the general instructions located les such as HBO, ESPN, etc. Identify ltion. For example, report multi- n stream separately; for example on for broadcasting over-the-air in limited by the second of the station, or a noncommercial last), "I" (for independent), "I-M" lummercial educational multicast) | G<br>Primary<br>Transmitters:<br>Television |
| (for independent multicast), "E" (for noncommercial educational), or "E-M" (for noncommercial educational multicast).  For the meaning of these terms, see page (v) of the general instructions located in the paper SA3 form.  Column 4: If the station is outside the local service area, (i.e. "distant"), enter "Yes". If not, enter "No". For an explanation of local service area, see page (v) of the general instructions located in the paper SA3 form.  Column 5: If you have entered "Yes" in column 4, you must complete column 5, stating the basis on which your cable system carried the distant station during the accounting period. Indicate by entering "LAC" if your cable system carried the distant station on a part-time basis because of lack of activated channel capacity.  For the retransmission of a distant multicast stream that is not subject to a royalty payment because it is the subject of a written agreement entered into on or before June 30, 2009, between a cable system or an association representing the cable system and a primary transmitter or an association representing the primary transmitter, enter the designation "E" (exempt). For simulcasts, also enter "E". If you carried the channel on any other basis, enter "O." For a further explanation of these three categories, see page (v) of the general instructions located in the paper SA3 form.  Column 6: Give the location of each station. For U.S. stations, list the community to which the station is identifed. |                                                                                                    |                                                                                                    |                                                                                                    |                                                                                                    |                                                                                                    |                                             |
| Note: If you are utilizing                                                                                                    | <u> </u>                                                                                                    |                                                                                                    | EL LINE-UP                                                                                                    |                                                                                                    |                                                                                                    |                                             |
| 1. CALL                                                                                                    | 2. B'CAST                                                                                                    | 3. TYPE                                                                                                    | 4. DISTANT?                                                                                                    | 5. BASIS OF                                                                                                    | 6. LOCATION OF STATION                                                                                                    |                                             |
| SIGN                                                                                                    | CHANNEL                                                                                                    | OF<br>STATION                                                                                                    | (Yes or No)                                                                                                    | CARRIAGE (If Distant)                                                                                                    | U. LOCATION OF STATION                                                                                                    |                                             |
|                                                                                                    | -                                                                                                    |                                                                                                    |                                                                                                    | ,                                                                                                    |                                                                                                    |                                             |
|                                                                                                    |                                                                                                    |                                                                                                    |                                                                                                    |                                                                                                    |                                                                                                    |                                             |
|                                                                                                    |                                                                                                    |                                                                                                    |                                                                                                    |                                                                                                    |                                                                                                    |                                             |
|                                                                                                    |                                                                                                    |                                                                                                    |                                                                                                    |                                                                                                    |                                                                                                    |                                             |
|                                                                                                    |                                                                                                    |                                                                                                    |                                                                                                    |                                                                                                    |                                                                                                    |                                             |
|                                                                                                    | <b>.</b>                                                                                                    |                                                                                                    |                                                                                                    |                                                                                                    |                                                                                                    |                                             |
|                                                                                                    |                                                                                                    |                                                                                                    |                                                                                                    |                                                                                                    |                                                                                                    |                                             |
|                                                                                                    |                                                                                                    |                                                                                                    |                                                                                                    |                                                                                                    |                                                                                                    |                                             |
|                                                                                                    |                                                                                                    |                                                                                                    |                                                                                                    |                                                                                                    |                                                                                                    |                                             |
|                                                                                                    |                                                                                                    |                                                                                                    |                                                                                                    |                                                                                                    | <u> </u>                                                                                                    |                                             |
|                                                                                                    |                                                                                                    |                                                                                                    |                                                                                                    |                                                                                                    |                                                                                                    |                                             |
|                                                                                                    |                                                                                                    |                                                                                                    |                                                                                                    |                                                                                                    |                                                                                                    |                                             |
|                                                                                                    |                                                                                                    |                                                                                                    |                                                                                                    |                                                                                                    | ļ                                                                                                    |                                             |
|                                                                                                    |                                                                                                    |                                                                                                    |                                                                                                    |                                                                                                    | ļ                                                                                                    |                                             |
|                                                                                                    |                                                                                                    |                                                                                                    |                                                                                                    |                                                                                                    |                                                                                                    |                                             |
|                                                                                                    |                                                                                                    |                                                                                                    |                                                                                                    |                                                                                                    |                                                                                                    |                                             |
|                                                                                                    |                                                                                                    |                                                                                                    |                                                                                                    |                                                                                                    |                                                                                                    |                                             |
|                                                                                                    |                                                                                                    |                                                                                                    |                                                                                                    |                                                                                                    |                                                                                                    |                                             |

ACCOUNTING PERIOD: 2018/2 FORM SA3E. PAGE 4.

SYSTEM ID# LEGAL NAME OF OWNER OF CABLE SYSTEM: Name 63024 Michigan Bell Telephone Company PRIMARY TRANSMITTERS: RADIO Н In General: List every radio station carried on a separate and discrete basis and list those FM stations carried on an all-band basis whose signals were "generally receivable" by your cable system during the accounting period. **Primary** Special Instructions Concerning All-Band FM Carriage: Under Copyright Office regulations, an FM signal is generally Transmitters: receivable if (1) it is carried by the system whenever it is received at the system's headend, and (2) it can be expected, Radio on the basis of monitoring, to be received at the headend, with the system's FM antenna, during certain stated intervals. For detailed information about the the Copyright Office regulations on this point, see page (vi) of the general instructions located in the paper SA3 form. Column 1: Identify the call sign of each station carried. Column 2: State whether the station is AM or FM. Column 3: If the radio station's signal was electronically processed by the cable system as a separate and discrete signal, indicate this by placing a check mark in the "S/D" column. Column 4: Give the station's location (the community to which the station is licensed by the FCC or, in the case of Mexican or Canadian stations, if any, the community with which the station is identified). AM or FM CALL SIGN LOCATION OF STATION CALL SIGN AM or FM S/D LOCATION OF STATION

| FORM SA3E. PAGE 5.                                                                                                    |                                                                                                    |                                                                                                    |                                                                                                    |                                                                                                    |                                                                                                    |                                                                                                    | ACCOUNTING                  | PERIOD: 2018/2                                      |
|----------------------------------------------------------------------------------------------------|----------------------------------------------------------------------------------------------------|----------------------------------------------------------------------------------------------------|----------------------------------------------------------------------------------------------------|----------------------------------------------------------------------------------------------------|----------------------------------------------------------------------------------------------------|----------------------------------------------------------------------------------------------------|-----------------------------|-----------------------------------------------------|
| LEGAL NAME OF OWNER OF                                                                                                    |                                                                                                    |                                                                                                    |                                                                                                    |                                                                                                    |                                                                                                    | ;                                                                                                    | SYSTEM ID#                  | Name                                                |
| Michigan Bell Telepho                                                                                                    | ne Compa                                                                                                    | any                                                                                                    |                                                                                                    |                                                                                                    |                                                                                                    |                                                                                                    | 63024                       |                                                     |
| SUBSTITUTE CARRIAGE                                                                                                    | : SPECIA                                                                                                    | L STATEMEN                                                                                                    | IT AND PROGRAM LOG                                                                                                    |                                                                                                    |                                                                                                    |                                                                                                    |                             | _                                                   |
| In General: In space I, identi<br>substitute basis during the ad<br>explanation of the programm<br>1. SPECIAL STATEMENT<br>• During the accounting per                                                                                                    | ccounting peing that must CONCER iod, did you                                                                                                    | eriod, under spe<br>st be included ir<br>NING SUBST                                                                                                    | ecific present and former FC<br>n this log, see page (v) of the<br>ITUTE CARRIAGE                                                                                                    | C rules, regula<br>e general instr                                                                                                    | ations, or au<br>uctions loca                                                                                                    | uthorizations.<br>ated in the pa                                                                                                 | For a further per SA3 form. | Substitute<br>Carriage:<br>Special<br>Statement and |
| broadcast by a distant state  Note: If your answer is "No                                                                                                    |                                                                                                    | rest of this nar                                                                                                    | ne hlank. If your answer is '                                                                                                    | Yes " vou mu                                                                                                    | ıst complet                                                                                                    | Yes                                                                                                    | ⊠No<br><sup>m</sup>         | Program Log                                         |
| log in block 2.                                                                                                    | , leave trie                                                                                                    | rest of this pag                                                                                                    | ge blank. If your answer is                                                                                                    | res, you mu                                                                                                    | ist complet                                                                                                    | te trie progra                                                                                                    | III                         |                                                     |
| period, was broadcast by a under certain FCC rules, re SA3 form for futher informa titles, for example, "I Love L Column 2: If the program Column 3: Give the call Column 4: Give the broathe case of Mexican or Can Column 5: Give the monfirst. Example: for May 7 give Column 6: State the time to the nearest five minutes. stated as "6:00–6:30 p.m." | ce, please a of every nor distant statis gulations, o tion. Do no ucy" or "NE n was broad sign of the sidcast static adian static th and day re "5/7." es when the Example: a er "R" if the and regulatic ogramming | attach additional network televition and that your authorization at use general of the second and the second at use general of the second at use general of the second at the second at | al pages. ision program (substitute pour cable system substitute pour cable system substitute pour cable system substitute pour categories like "movies", or 76ers vs. Bulls." r "Yes." Otherwise enter "Nasting the substitute programe community to which the community with which the community with which the stem carried the substitute purposed by a system from 6:01:10 was substituted for programing the accounting period | rogram) that, d for the progeral instructio "basketball".  o." m. station is licenstation is idenorogram. Use cable system. 5 p.m. to 6:2 mming that yes enter the letter | during the ramming on solocated List specificated by the stiffied). numerals, List the tin 8:30 p.m. soour system ter "P" if the | accounting of another sta in the paper fic program  e FCC or, in with the more mes accurate should be n was require e listed pro | nth<br>ly                   |                                                     |
| s                                                                                                    | UBSTITUT                                                                                                    | E PROGRAM                                                                                                    | <br>                                                                                                    |                                                                                                    | EN SUBST                                                                                                    |                                                                                                    | 7. REASON                   |                                                     |
| TITLE OF PROGRAM                                                                                                    | 2. LIVE?                                                                                                    | 3. STATION'S                                                                                                    |                                                                                                    | 5. MONTH                                                                                                    | 6.                                                                                                    | TIMES                                                                                                    | FOR DELETION                |                                                     |
|                                                                                                    | Yes or No                                                                                                    | CALL SIGN                                                                                                    | 4. STATION'S LOCATION                                                                                                    | AND DAY                                                                                                    | FROM                                                                                                    | <u>— то</u>                                                                                                    |                             |                                                     |
|                                                                                                    |                                                                                                    |                                                                                                    |                                                                                                    |                                                                                                    |                                                                                                    |                                                                                                    |                             |                                                     |
|                                                                                                    |                                                                                                    |                                                                                                    |                                                                                                    |                                                                                                    |                                                                                                    |                                                                                                    |                             |                                                     |
|                                                                                                    |                                                                                                    |                                                                                                    |                                                                                                    |                                                                                                    |                                                                                                    | _                                                                                                    |                             |                                                     |
|                                                                                                    |                                                                                                    |                                                                                                    |                                                                                                    |                                                                                                    |                                                                                                    | _                                                                                                    |                             |                                                     |
|                                                                                                    |                                                                                                    |                                                                                                    |                                                                                                    |                                                                                                    |                                                                                                    | _                                                                                                    |                             |                                                     |
|                                                                                                    |                                                                                                    |                                                                                                    |                                                                                                    |                                                                                                    |                                                                                                    |                                                                                                    |                             |                                                     |
|                                                                                                    |                                                                                                    |                                                                                                    |                                                                                                    |                                                                                                    |                                                                                                    |                                                                                                    |                             |                                                     |
|                                                                                                    |                                                                                                    |                                                                                                    |                                                                                                    |                                                                                                    |                                                                                                    | <u> </u>                                                                                                    |                             |                                                     |
|                                                                                                    |                                                                                                    |                                                                                                    |                                                                                                    |                                                                                                    |                                                                                                    |                                                                                                    |                             |                                                     |
|                                                                                                    |                                                                                                    |                                                                                                    |                                                                                                    |                                                                                                    |                                                                                                    | <u> </u>                                                                                                    |                             |                                                     |
|                                                                                                    |                                                                                                    |                                                                                                    |                                                                                                    |                                                                                                    |                                                                                                    |                                                                                                    |                             |                                                     |
|                                                                                                    |                                                                                                    |                                                                                                    |                                                                                                    |                                                                                                    |                                                                                                    |                                                                                                    |                             |                                                     |
|                                                                                                    |                                                                                                    |                                                                                                    |                                                                                                    |                                                                                                    |                                                                                                    |                                                                                                    |                             |                                                     |
|                                                                                                    |                                                                                                    |                                                                                                    |                                                                                                    |                                                                                                    |                                                                                                    | _                                                                                                    |                             |                                                     |
|                                                                                                    |                                                                                                    |                                                                                                    |                                                                                                    |                                                                                                    |                                                                                                    |                                                                                                    |                             |                                                     |
|                                                                                                    |                                                                                                    |                                                                                                    |                                                                                                    |                                                                                                    |                                                                                                    | _                                                                                                    |                             |                                                     |
|                                                                                                    |                                                                                                    |                                                                                                    |                                                                                                    |                                                                                                    |                                                                                                    | _                                                                                                    |                             |                                                     |

ACCOUNTING PERIOD: 2018/2 FORM SA3E. PAGE 6.

Name LEGAL NAME OF OWNER OF CABLE SYSTEM:

Michigan Bell Telephone Company

63024

### J

#### Part-Time Carriage Log

#### **PART-TIME CARRIAGE LOG**

**In General:** This space ties in with column 5 of space G. If you listed a station's basis of carriage as "LAC" for part-time carriage due to lack of activated channel capacity, you are required to complete this log giving the total dates and hours your system carried that station. If you need more space, please attach additional pages.

Column 1 (Call sign): Give the call sign of every distant station whose basis of carriage you identified by "LAC" in column 5 of space G.

Column 2 (Dates and hours of carriage): For each station, list the dates and hours when part-time carriage occurred during the accounting period.

- Give the month and day when the carriage occurred. Use numerals, with the month first. Example: for April 10 give
- State the starting and ending times of carriage to the nearest quarter hour. In any case where carriage ran to the end of the television station's broadcast day, you may give an approximate ending hour, followed by the abbreviation "app." Example: "12:30 a.m.— 3:15 a.m. app."

DATES AND HOURS OF DART TIME CARRIAGE

• You may group together any dates when the hours of carriage were the same. Example: "5/10-5/14, 6:00 p.m.–12:00 p.m."

|              |                        | DA               | TES | AND HOURS | OF F | PART-TIME CAF | RRIAGE       |            |      |          |
|--------------|------------------------|------------------|-----|-----------|------|---------------|--------------|------------|------|----------|
| CALL SIGN    | WHEN CARRIAGE OCCURRED |                  |     |           |      | CALL SIGN     | WHEN         | CARRIAGE C |      |          |
| O/ LEE OF OF | DATE                   | HOURS<br>FROM TO |     |           |      | 07122 01011   | DATE         | FROM       | IOUF | RS<br>TO |
|              | DATE                   | TICOW            |     | 10        |      |               | DATE         | TROW       |      | 10       |
|              |                        |                  |     |           |      |               | <del> </del> |            |      |          |
|              |                        |                  |     |           |      |               |              |            |      |          |
|              |                        |                  |     |           |      |               |              |            |      |          |
|              |                        |                  |     |           |      |               |              |            |      |          |
|              |                        |                  |     |           |      |               |              |            |      |          |
|              |                        |                  | _   |           |      |               |              |            |      |          |
|              |                        |                  | _   |           |      |               |              |            | _    |          |
|              |                        |                  | _   |           |      |               |              |            | _    |          |
|              |                        |                  |     |           |      |               |              |            |      |          |
|              |                        |                  |     |           |      |               |              |            |      |          |
|              |                        |                  |     |           |      |               |              |            |      |          |
|              |                        |                  |     |           |      |               |              |            |      |          |
|              |                        |                  |     |           |      |               | <del></del>  |            |      |          |
|              |                        |                  |     |           |      |               |              |            |      |          |
|              |                        |                  |     |           |      |               |              |            |      |          |
|              |                        |                  |     |           |      |               |              |            |      |          |
|              |                        |                  | _   |           |      |               |              |            |      |          |
|              |                        |                  |     |           |      |               |              |            |      |          |
|              |                        |                  | _   |           |      |               |              |            | _    |          |
|              |                        |                  | _   |           |      |               |              |            |      |          |
|              |                        |                  |     |           |      |               |              |            |      |          |
|              |                        |                  |     |           |      |               | <del> </del> |            |      |          |
|              |                        |                  |     |           |      |               |              |            |      |          |
|              |                        |                  |     |           |      |               |              |            |      |          |
|              |                        |                  | _=_ |           |      |               |              |            |      |          |
|              |                        |                  |     |           |      |               | <del> </del> |            |      |          |
|              |                        |                  |     |           |      |               |              |            |      |          |
|              |                        |                  |     |           |      |               |              |            |      |          |
|              |                        |                  | _   |           |      |               |              |            |      |          |
|              |                        |                  | _   |           |      |               |              |            | _    |          |
|              |                        |                  | _   |           |      |               |              |            | _    |          |
|              |                        |                  | _   |           |      |               |              |            |      |          |
|              |                        |                  |     |           |      |               |              |            |      |          |

|                                                                                       | SA3E. PAGE 7.  L NAME OF OWNER OF CABLE SYSTEM:                                                                                                    |                                           | SYSTEM ID#                           |                                            |  |  |  |  |
|---------------------------------------------------------------------------------------|----------------------------------------------------------------------------------------------------|-------------------------------------------|--------------------------------------|--------------------------------------------|--|--|--|--|
|                                                                                       | higan Bell Telephone Company                                                                                                    |                                           | 63024                                | Name                                       |  |  |  |  |
| Inst<br>all a<br>(as i<br>page                                                        | Coss Receipts ructions: The figure you give in this space determines the form you fle and the amour mounts (gross receipts) paid to your cable system by subscribers for the system's sec dentifed in space E) during the accounting period. For a further explanation of how to be (vii) of the general instructions.  Gross receipts from subscribers for secondary transmission service(s) during the accounting period.  ORTANT: You must complete a statement in space P concerning gross receipts.                                                          | ondary transmission<br>compute this amour | n service<br>nt, see<br>9,456,992.61 | <b>K</b><br>Gross Receipts                 |  |  |  |  |
|                                                                                       | SKTART. Too must complete a statement in space 1 concerning gross receipts.                                                                                                    | (Amount or gros                           | s receipts)                          |                                            |  |  |  |  |
| <ul><li>Instru</li><li>Con</li><li>Con</li><li>If you fee to</li><li>If you</li></ul> | RIGHT ROYALTY FEE ctions: Use the blocks in this space L to determine the royalty fee you owe: uplete block 1, showing your minimum fee. uplete block 2, showing whether your system carried any distant television stations. For system did not carry any distant television stations, leave block 3 blank. Enter the a rom block 1 on line 1 of block 4, and calculate the total royalty fee. For system did carry any distant television stations, you must complete the applicable propanying this form and attach the schedule to your statement of account. |                                           |                                      | Copyright<br>Royalty Fee                   |  |  |  |  |
|                                                                                       | rt 8 or part 9, block A, of the DSE schedule was completed, the base rate fee should ${\tt k}$ ${\tt k}$ 3 below.                                                                                                    | e entered on line 1                       | of                                   |                                            |  |  |  |  |
| If pa                                                                                 | rt 6 of the DSE schedule was completed, the amount from line 7 of block C should be low.                                                                                                    | entered on line 2 in                      | block                                |                                            |  |  |  |  |
|                                                                                       | rt 7 or part 9, block B, of the DSE schedule was completed, the surcharge amount shoblock 4 below.                                                                                                    | ould be entered on I                      | ine                                  |                                            |  |  |  |  |
| 1                                                                                     | MINIMUM FEE: All cable systems with semiannual gross receipts of \$527,600 or mor least the minimum fee, regardless of whether they carried any distant stations. This fe system's gross receipts for the accounting period.                                                                                                    | e is 1.064 percent of                     | of the                               |                                            |  |  |  |  |
|                                                                                       | Line 1. Enter the amount of gross receipts from space K Line 2. Multiply the amount in line 1 by 0.01064                                                                                                    | \$ 4                                      | ,456,992.61                          |                                            |  |  |  |  |
|                                                                                       | Enter the result here. This is your minimum fee.                                                                                                    | \$                                        | 47,422.40                            |                                            |  |  |  |  |
|                                                                                       | DISTANT TELEVISION STATIONS CARRIED: Your answer here must agree with the space G. If, in space G, you identifed any stations as "distant" by stating "Yes" in colu "Yes" in this block.  • Did your cable system carry any distant television stations during the accounting per X Yes—Complete the DSE schedule.  No—Leave block 3 below blank and complete the DSE schedule.                                                                                                    | mn 4, you must che                        | ck                                   |                                            |  |  |  |  |
| Block<br>3                                                                            | Line 1. <b>BASE RATE FEE:</b> Enter the base rate fee from either part 8, section 3 or 4, or part 9, block A of the DSE schedule. If none, enter zero                                                                                                    | \$                                        | 10,339.31                            |                                            |  |  |  |  |
| J                                                                                     | Line 2. <b>3.75 Fee:</b> Enter the total fee from line 7, block C, part 6 of the DSE schedule. If none, enter zero                                                                                                    |                                           | 0.00                                 |                                            |  |  |  |  |
|                                                                                       | Line 3. Add lines 1 and 2 and enter here                                                                                                    | \$                                        | 10,339.31                            |                                            |  |  |  |  |
| Block<br>4                                                                            | Line 1. <b>BASE RATE FEE/3.75 FEE or MINIMUM FEE:</b> Enter either the minimum fee from block 1 or the sum of the base rate fee / 3.75 fee from block 3, line 3, whichever is larger                                                                                                    | \$                                        | 47,422.40                            | Cable systems                              |  |  |  |  |
|                                                                                       | Line 2. <b>SYNDICATED EXCLUSIVITY SURCHARGE:</b> Enter the fee from either part 7 (block D, section 3 or 4) or part 9 (block B) of the DSE schedule. If none, ente zero.                                                                                                    | r                                         | 0.00                                 | submitting<br>additional<br>deposits under |  |  |  |  |
|                                                                                       | Line 3. Line 3. INTEREST CHARGE: Enter the amount from line 4, space Q, page 9  (Interest Worksheet)                                                                                                    |                                           |                                      |                                            |  |  |  |  |
|                                                                                       | Line 4. <b>FILING FEE</b>                                                                                                    |                                           |                                      |                                            |  |  |  |  |
|                                                                                       | TOTAL ROYALTY AND FILING FEES DUE FOR ACCOUNTING PERIOD.  Add Lines 1, 2 and 3 of block 4 and enter total here                                                                                                    |                                           |                                      |                                            |  |  |  |  |
|                                                                                       | Remit this amount via <i>electronic payment</i> payable to Register of Copyrights. (general instructions located in the paper SA3 form for more information.)                                                                                                    | See page (i) of the                       |                                      | additional fees.                           |  |  |  |  |

| Name                               | LEGAL NAME OF OWNER OF CABLE                                                                                                    | SYSTEM:                                                                                                    | SYSTEM ID#                |  |  |  |  |  |  |  |  |
|------------------------------------|----------------------------------------------------------------------------------------------------|----------------------------------------------------------------------------------------------------|---------------------------|--|--|--|--|--|--|--|--|
| Name                               | Michigan Bell Telephone                                                                                                    | Company                                                                                                    | 63024                     |  |  |  |  |  |  |  |  |
|                                    | CHANNELS                                                                                                    |                                                                                                    |                           |  |  |  |  |  |  |  |  |
| М                                  | Instructions: You must give                                                                                                    | (1) the number of channels on which the cable system carried television broadca                                                                                                    | st stations               |  |  |  |  |  |  |  |  |
|                                    | to its subscribers and (2) the                                                                                                    | cable system's total number of activated channels, during the accounting period.                                                                                                    |                           |  |  |  |  |  |  |  |  |
| Channels                           | 1 Enter the total number of                                                                                                    | phannels on which the cable                                                                                                    |                           |  |  |  |  |  |  |  |  |
|                                    | Enter the total number of c<br>system carried television by                                                                           | roadcast stations                                                                                                    | 15                        |  |  |  |  |  |  |  |  |
|                                    | by otom burned to one no.                                                                                                    |                                                                                                    |                           |  |  |  |  |  |  |  |  |
|                                    | 2. Enter the total number of a                                                                                                    | activated channels                                                                                                    |                           |  |  |  |  |  |  |  |  |
|                                    | <del>-</del>                                                                                                    | carried television broadcast stations                                                                                                    | 601                       |  |  |  |  |  |  |  |  |
|                                    | and nonbroadcast services                                                                                                    |                                                                                                    |                           |  |  |  |  |  |  |  |  |
| N<br>Individual to<br>Be Contacted | INDIVIDUAL TO BE CONTACTED IF FURTHER INFORMATION IS NEEDED: (Identify an individual we can contact about this statement of account.) |                                                                                                    |                           |  |  |  |  |  |  |  |  |
| for Further                        | Name Diane Belling                                                                                                    | <b>er</b> Telephone                                                                                                    | 210-351-4805              |  |  |  |  |  |  |  |  |
| Information                        |                                                                                                    |                                                                                                    |                           |  |  |  |  |  |  |  |  |
|                                    | Address 1010 N. St. M                                                                                                    | ary's Street, Room 13-59-B<br>route, apartment, or suite number)                                                                                                    |                           |  |  |  |  |  |  |  |  |
|                                    |                                                                                                    |                                                                                                    |                           |  |  |  |  |  |  |  |  |
|                                    | San Antonio,<br>(City, town, state, zip)                                                                                              | TX 78215                                                                                                    |                           |  |  |  |  |  |  |  |  |
|                                    | (City, town, state, zip)                                                                                                    |                                                                                                    |                           |  |  |  |  |  |  |  |  |
|                                    | Email dg779                                                                                                    | 96@att.com Fax (optional) 210-246                                                                                                    | -8199                     |  |  |  |  |  |  |  |  |
|                                    |                                                                                                    |                                                                                                    |                           |  |  |  |  |  |  |  |  |
|                                    | CERTIFICATION (This statem                                                                                                    | ent of account must be certifed and signed in accordance with Copyright Office re                                                                                                    | egulations.               |  |  |  |  |  |  |  |  |
| 0                                  |                                                                                                    |                                                                                                    |                           |  |  |  |  |  |  |  |  |
| Certifcation                       | ullet I, the undersigned, hereby ce                                                                                                   | rtify that (Check one, but only one, of the boxes.)                                                                                                    |                           |  |  |  |  |  |  |  |  |
|                                    | (Owner other than corner                                                                                                    | ation or partnership) I am the owner of the cable system as identifed in line 1 of spa                                                                                                    | ce B· or                  |  |  |  |  |  |  |  |  |
|                                    | (Owner other than corpor                                                                                                    | audit of partnership) rain the owner of the cause system as identified in line 1 of spa                                                                                                    | ce b, oi                  |  |  |  |  |  |  |  |  |
|                                    | (Agent of owner other tha                                                                                                    | n corporation or partnership) I am the duly authorized agent of the owner of the cal                                                                                                    | ble system as identified  |  |  |  |  |  |  |  |  |
|                                    | in line 1 of space B and                                                                                                    | I that the owner is not a corporation or partnership; or                                                                                                    | •                         |  |  |  |  |  |  |  |  |
|                                    | (Officer or partner) I am a                                                                                                    | an officer (if a corporation) or a partner (if a partnership) of the legal entity identifed as                                                                                                    | owner of the cable system |  |  |  |  |  |  |  |  |
|                                    | in line 1 of space B.                                                                                                    |                                                                                                    |                           |  |  |  |  |  |  |  |  |
|                                    | I have examined the stateme                                                                                                    | nt of account and hereby declare under penalty of law that all statements of fact conta                                                                                                    | ined herein               |  |  |  |  |  |  |  |  |
|                                    | are true, complete, and correct [18 U.S.C., Section 1001(1986)                                                                        | t to the best of my knowledge, information, and belief, and are made in good faith.                                                                                                    |                           |  |  |  |  |  |  |  |  |
|                                    | [10 0.0.0., 0000011 1001(1000                                                                                                    |                                                                                                    |                           |  |  |  |  |  |  |  |  |
|                                    |                                                                                                    |                                                                                                    |                           |  |  |  |  |  |  |  |  |
|                                    |                                                                                                    |                                                                                                    |                           |  |  |  |  |  |  |  |  |
|                                    | X                                                                                                    | /s/ Robert LaGrone                                                                                                    |                           |  |  |  |  |  |  |  |  |
|                                    | Enter o                                                                                                    | a cleatronic signature on the line characterism on "/a/" signature to portify this statement                                                                                                    |                           |  |  |  |  |  |  |  |  |
|                                    | (e.g., /s.                                                                                                    | n electronic signature on the line above using an "/s/" signature to certify this statement.<br>/ John Smith). Before entering the first forward slash of the /s/ signature, place your curs<br>tton, then type /s/ and your name. Pressing the "F" button will avoid enabling Excel's Loi |                           |  |  |  |  |  |  |  |  |
|                                    |                                                                                                    |                                                                                                    | , , ,                     |  |  |  |  |  |  |  |  |
|                                    | Typed                                                                                                    | or printed name: Robert LaGrone                                                                                                    |                           |  |  |  |  |  |  |  |  |
|                                    |                                                                                                    |                                                                                                    |                           |  |  |  |  |  |  |  |  |
|                                    |                                                                                                    | Miss Bussident - Fins                                                                                                    |                           |  |  |  |  |  |  |  |  |
|                                    | Title:                                                                                                    | Vice President – Finance (Title of official position held in corporation or partnership)                                                                                                    |                           |  |  |  |  |  |  |  |  |
|                                    |                                                                                                    |                                                                                                    |                           |  |  |  |  |  |  |  |  |
|                                    | Date:                                                                                                    | February 22, 2019                                                                                                    |                           |  |  |  |  |  |  |  |  |
| Ì                                  |                                                                                                    |                                                                                                    |                           |  |  |  |  |  |  |  |  |

Privacy Act Notice: Section 111 of title 17 of the United States Code authorizes the Copyright Offce to collect the personally identifying information (PII) requested on th form in order to process your statement of account. PII is any personal information that can be used to identify or trace an individual, such as name, address and telephor numbers. By providing PII, you are agreeing to the routine use of it to establish and maintain a public record, which includes appearing in the Offce's public indexes and search reports prepared for the public. The effect of not providing the PII requested is that it may delay processing of your statement of account and its placement in the completed record of statements of account, and it may affect the legal sufficiency of the fling, a determination that would be made by a court of law

| LEGAL NAME OF OWNER OF CABLE SYSTEM:                                                                                                    | SYSTEM ID#                                                           | Nome                                    |
|----------------------------------------------------------------------------------------------------|----------------------------------------------------------------------|-----------------------------------------|
| Michigan Bell Telephone Company                                                                                                    | 63024                                                                | Name                                    |
| SPECIAL STATEMENT CONCERNING GROSS RECEIPTS EXCLUSIONS  The Satellite Home Viewer Act of 1988 amended Title 17, section 111(d)(1)(A), of the Copyright Action of Section 111(d)(1)(A), of the Copyright Action of Section 111(d)(A)(A), of the Copyright Action of Section 111(d)(A)(A), of the Copyright Action of Section 111(d)(A)(A), of the Copyright Action of Section 111(d)(A)(A), of the Copyright Action of Section 111(d)(A)(A), of the Copyright Action of Section 111(d)(A)(A), of the Copyright Action of Section 111(d)(A)(A), of the Copyright Action of Section 111(d)(A)(A), of the Copyright Action of Section 111(d)(A)(A), of the Copyright Action of Section 111(d)(A)(A), o | stem for the basic<br>shall not include sub-<br>ant to section 119." | P<br>Special<br>Statement<br>Concerning |
| paper SA3 form.  During the accounting period did the cable system exclude any amounts of gross receipts for seco made by satellite carriers to satellite dish owners?                                                                                                    |                                                                      | Gross Receipts<br>Exclusion             |
| X NO                                                                                                    |                                                                      |                                         |
| YES. Enter the total here and list the satellite carrier(s) below                                                                                                    |                                                                      |                                         |
| Name Mailing Address Mailing Address Mailing Address                                                                                                    |                                                                      |                                         |
| INTEREST ASSESSMENTS                                                                                                    |                                                                      |                                         |
| You must complete this worksheet for those royalty payments submitted as a result of a late paym For an explanation of interest assessment, see page (viii) of the general instructions in the paper S                                                                                                    |                                                                      | Q                                       |
| Line 1 Enter the amount of late payment or underpayment                                                                                                    |                                                                      | Interest<br>Assessment                  |
| Line 2 Multiply line 1 by the interest rate* and enter the sum here                                                                                                    | -                                                                    |                                         |
| Line 3 Multiply line 2 by the number of days late and enter the sum here                                                                                                    | days - x 0.00274                                                     |                                         |
| Line 4 Multiply line 3 by 0.00274** enter here and on line 3, block 4, space L, (page 7)                                                                                                    | (interest charge)                                                    |                                         |
| * To view the interest rate chart click on www.copyright.gov/licensing/interest-rate.pdf. For furth contact the Licensing Division at (202) 707-8150 or licensing@loc.gov.                                                                                                    | ner assistance please                                                |                                         |
| ** This is the decimal equivalent of 1/365, which is the interest assessment for one day late.                                                                                                    |                                                                      |                                         |
| NOTE: If you are filing this worksheet covering a statement of account already submitted to the Coplease list below the owner, address, first community served, accounting period, and ID number as filing.                                                                                                    |                                                                      |                                         |
| Owner Address                                                                                                    |                                                                      |                                         |
| First community served Accounting period ID number                                                                                                    |                                                                      |                                         |

Privacy Act Notice: Section 111 of title 17 of the United States Code authorizes the Copyright Offce to collect the personally identifying information (PII) requested on th form in order to process your statement of account. PII is any personal information that can be used to identify or trace an individual, such as name, address and telephone numbers. By providing PII, you are agreeing to the routine use of it to establish and maintain a public record, which includes appearing in the Offce's public indexes and in search reports prepared for the public. The effect of not providing the PII requested is that it may delay processing of your statement of account and its placement in the completed record of statements of account, and it may affect the legal sufficiency of the fling, a determination that would be made by a court of law.

ACCOUNTING PERIOD: 2018/2

DSE SCHEDULE. PAGE 10.

# INSTRUCTIONS FOR DSE SCHEDULE WHAT IS A "DSE"

The term "distant signal equivalent" (DSE) generally refers to the numerica value given by the Copyright Act to each distant television station carried by a cable system during an accounting period. Your system's total number of DSEs determines the royalty you owe. For the full definition, see page (v) of the General Instructions in the paper SA3 form.

#### FORMULAS FOR COMPUTING A STATION'S DSE

There are two different formulas for computing DSEs: (1) a basic formula for all distant stations listed in space G (page 3), and (2) a special formula for those stations carried on a substitute basis and listed in space I (page 5). (Note that if a particular station is listed in both space G and space I, a DSE must be computed twice for that station: once under the basic formula and again under the special formula. However, a station's total DSE is not to exceed its full type-value. If this happens, contact the Licensing Division.)

# BASIC FORMULA: FOR ALL DISTANT STATIONS LISTED IN SPACE G OF SA3E (LONG FORM)

**Step 1**: Determine the station's type-value. For purposes of computing DSEs, the Copyright Act gives different values to distant stations depending upon their type. If, as shown in space G of your statement of accoun (page 3), a distant station is:

- **Step 2:** Calculate the station's basis of carriage value: The DSE of a station also depends on its basis of carriage. If, as shown in space C of your Form SA3E, the station was carried part time because of lack of activated channel capacity, its basis of carriage value is determined by (1) calculating the number of hours the cable system carried the station during the accounting period, and (2) dividing that number by the total number of hours the station broadcast over the air during the accounting period. The basis of carriage value for all other stations listed in space G is 1.0.

**Step 3:** Multiply the result of step 1 by the result of step 2. This gives you the particular station's DSE for the accounting period. (Note that for stations other than those carried on a part-time basis due to lack of activated channel capacity, actual multiplication is not necessary since the DSE will always be the same as the type value.)

# SPECIAL FORMULA FOR STATIONS LISTED IN SPACE I OF SA3E (LONG FORM)

Step 1: For each station, calculate the number of programs that, during the accounting period, were broadcast live by the station and were substituted for programs deleted at the option of the cable system.

(These are programs for which you have entered "Yes" in column 2 and "P" in column 7 of space I.)

Step 2: Divide the result of step 1 by the total number of days in the calendar year (365—or 366 in a leap year). This gives you the particula station's DSE for the accounting period.

#### **TOTAL OF DSEs**

In part 5 of this schedule you are asked to add up the DSEs for all of the distant television stations your cable system carried during the accounting period. This is the total sum of all DSEs computed by the basic formula and by the special formula.

#### THE ROYALTY FEE

The total royalty fee is determined by calculating the minimum fee and the base rate fee. In addition, cable systems located within certain television market areas may be required to calculate the 3.75 fee and/or the Syndicated Exclusivity Surcharge. Note: Distant multicast streams are not subject to the 3.75 fee or the Syndicated Exclusivity Surcharge. Distant simulcast streams are not subject to any royalty payment

The 3.75 Fee. If a cable system located in whole or in part within a television market added stations after June 24, 1981, that would not have been permitted under FCC rules, regulations, and authorizations (hereafter referred to as "the former FCC rules") in effect on June 24, 1981, the system must compute the 3.75 fee using a formula based on the number of DSEs added. These DSEs used in computing the 3.75 fee will not be used in computing the base rate fee and Syndicated Exclusivity Surcharge

The Syndicated Exclusivity Surcharge. Cable systems located in whole or in part within a major television market, as defined by FCC rules and regulations, must calculate a Syndicated Exclusivity Surcharge for the carriage of any commercial VHF station that places a grade B contour, in whole or in part, over the cable system that would have been subject to the FCC's syndicated exclusivity rules in effect on June 24, 1981

The Minimum Fee/Base Rate Fee/3.75 Percent Fee. All cable systems fling SA3E (Long Form) must pay at least the minimum fee, which is 1.064 percent of gross receipts. The cable system pays either the minimum fee or the sum of the base rate fee and the 3.75 percent fee, whichever is larger, and a Syndicated Exclusivity Surcharge, as applicable

What is a "Permitted" Station? A permitted station refers to a distant station whose carriage is not subject to the 3.75 percent rate but is subject to the base rate and, where applicable, the Syndicated Exclusivity Surcharge. A permitted station would include the following:

- 1) A station actually carried within any portion of a cable system prior to June 25, 1981, pursuant to the former FCC rules.
- 2) A station first carried after June 24, 1981, which could have been carried under FCC rules in effect on June 24, 1981, if such carriage would not have exceeded the market quota imposed for the importation of distant stations under those rules.
- 3) A station of the same type substituted for a carried network, non-commercial educational, or regular independent station for which a quota was or would have been imposed under FCC rules (47 CFR 76.59 (b),(c), 76.61 (b),(c),(d), and 767.63 (a) [referring to 76.61 (b),(d)] in effect on June 24, 1981.
- 4) A station carried pursuant to an individual waiver granted between April 16, 1976, and June 25, 1981, under the FCC rules and regulations in effect on April 15, 1976.
- 5) In the case of a station carried prior to June 25, 1981, on a part-time and/or substitute basis only, that fraction of the current DSE represented by prior carriage.

NOTE: If your cable system carried a station that you believe qualifies as a permitted station but does not fall into one of the above categories, please attach written documentation to the statement of account detailing the basis for its classification.

Substitution of Grandfathered Stations. Under section 76.65 of the former FCC rules, a cable system was not required to delete any statior that it was authorized to carry or was lawfully carrying prior to March 31 1972, even if the total number of distant stations carried exceeded the market quota imposed for the importation of distant stations. Carriage of these grandfathered stations is not subject to the 3.75 percent rate but is subject to the Base Rate, and where applicable, the Syndicatec Exclusivity Surcharge. The Copyright Royalty Tribunal has stated its view that, since section 76.65 of the former FCC rules would not have permitted substitution of a grandfathered station, the 3.75 percent Rate applies to a station substituted for a grandfathered station if carriage of the station exceeds the market quota imposed for the importation of distant stations.

### COMPUTING THE 3.75 PERCENT RATE—PART 6 OF THE DSE SCHEDULE

- Determine which distant stations were carried by the system pursuan to former FCC rules in effect on June 24, 1981.
- Identify any station carried prior to June 25, 198I, on a substitute and/o part-time basis only and complete the log to determine the portion of the DSE exempt from the 3.75 percent rate.
- Subtract the number of DSEs resulting from this carriage from the number of DSEs reported in part 5 of the DSE Schedule. This is the total number of DSEs subject to the 3.75 percent rate. Multiply these DSEs by gross receipts by .0375. This is the 3.75 fee.

# COMPUTING THE SYNDICATED EXCLUSIVITY SURCHARGE—PART 7 OF THE DSE SCHEDULE

- Determine if any portion of the cable system is located within a top 100
  major television market as defined by the FCC rules and regulations in
  effect on June 24, 1981. If no portion of the cable system is located ir
  a major television market, part 7 does not have to be completed.
- Determine which station(s) reported in block B, part 6 are commercial VHF stations and place a grade B contour, in whole, or in part, over the cable system. If none of these stations are carried, part 7 does not have to be completed.
- Determine which of those stations reported in block b, part 7 of the DSE Schedule were carried before March 31,1972. These stations are exempt from the FCC's syndicated exclusivity rules in effect on June 24 1981. If you qualify to calculate the royalty fee based upon the carriage of partially-distant stations, and you elect to do so, you must compute the surcharge in part 9 of this schedule.
- Subtract the exempt DSEs from the number of DSEs determined in block B of part 7. This is the total number of DSEs subject to the Syndicated Exclusivity Surcharge.
- Compute the Syndicated Exclusivity Surcharge based upon these DSEs and the appropriate formula for the system's market position.

# COMPUTING THE BASE RATE FEE—PART 8 OF THE DSE

Determine whether any of the stations you carried were partially distant—that is, whether you retransmitted the signal of one or more stations to subscribers located within the station's local service area and, at the same time, to other subscribers located outside that area.

 If none of the stations were partially distant, calculate your base rate fee according to the following rates—for the system's permitted DSEs as reported in block B, part 6 or from part 5, whichever is applicable.
 First DSE

Each of the second, third, and fourth DSEs 0.701% of gross receipts
The fifth and each additional DSE 0.330% of gross receipts

#### PARTIALLY DISTANT STATIONS—PART 9 OF THE DSE SCHEDULE

- If any of the stations were partially distant:
- 1. Divide all of your subscribers into subscriber groups depending on their location. A particular subscriber group consists of all subscribers who are distant with respect to exactly the same complement of stations.
  - 2. Identify the communities/areas represented by each subscriber group.
- 3. For each subscriber group, calculate the total number of DSEs of that group's complement of stations.

If your system is located wholly outside all major and smaller television markets, give each station's DSEs as you gave them in parts 2, 3, and 4 of the schedule: or

If any portion of your system is located in a major or smaller television market, give each station's DSE as you gave it in block B, part 6 of this schedule.

4. Determine the portion of the total gross receipts you reported in space K (page 7) that is attributable to each subscriber group.

- Calculate a separate base rate fee for each subscriber group, using
   the rates given above; (2) the total number of DSEs for that group's complement of stations; and (3) the amount of gross receipts attributable to that group.
- Add together the base rate fees for each subscriber group to determine the system's total base rate fee.
- 7. If any portion of the cable system is located in whole or in part within a major television market, you may also need to complete part 9, block B of the Schedule to determine the Syndicated Exclusivity Surcharge.

What to Do If You Need More Space on the DSE Schedule. There are no printed continuation sheets for the schedule. In most cases, the blanks provided should be large enough for the necessary information. If you need more space in a particular part, make a photocopy of the page in question (identifying it as a continuation sheet), enter the additional information on that copy, and attach it to the DSE schedule.

**Rounding Off DSEs.** In computing DSEs on the DSE schedule, you may round off to no less than the third decimal point. If you round off a DSE in any case, you must round off DSEs throughout the schedule as follows:

- When the fourth decimal point is 1, 2, 3, or 4, the third decimal remains unchanged (example: .34647 is rounded to .346).
- When the fourth decimal point is 5, 6, 7, 8, or 9, the third decimal is rounded up (example: .34651 is rounded to .347).

The example below is intended to supplement the instructions for calculating only the base rate fee for partially distant stations. The cable system would also be subject to the Syndicated Exclusivity Surcharge for partially distant stations, if any portion is located within a major television market.

#### **EXAMPLE:**

#### COMPUTATION OF COPYRIGHT ROYALTY FEE FOR CABLE SYSTEM CARRYING PARTIALLY DISTANT STATIONS

In most cases under current FCC rules, all of Fairvale would be within the local service area of both stations A and C and all of Rapid City and Bodega Bay would be within the local service areas of stations B, D, and E.

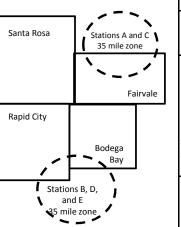

|   | Distant Stations Carried |             | Identification o | f Subscriber Groups    |                  |
|---|--------------------------|-------------|------------------|------------------------|------------------|
|   | STATION                  | DSE         | CITY             | OUTSIDE LOCAL          | GROSS RECEIPTS   |
| 1 | A (independent)          | 1.0         |                  | SERVICE AREA OF        | FROM SUBSCRIBERS |
|   | B (independent)          | 1.0         | Santa Rosa       | Stations A, B, C, D ,E | \$310,000.00     |
|   | C (part-time)            | 0.083       | Rapid City       | Stations A and C       | 100,000.00       |
|   | D (part-time)            | 0.139       | Bodega Bay       | Stations A and C       | 70,000.00        |
|   | E (network)              | <u>0.25</u> | Fairvale         | Stations B, D, and E   | 120,000.00       |
|   | TOTAL DSEs               | 2.472       |                  | TOTAL GROSS RECEIPTS   | \$600,000.00     |

 Minimum Fee Total Gross Receipts
 \$600,000.00

 x
 .01064

 %6 384 00

|                 |                |              | \$6,384.00                  |              |                             |              |
|-----------------|----------------|--------------|-----------------------------|--------------|-----------------------------|--------------|
| First Subscr    | iber Group     |              | Second Subscriber Group     |              | Third Subscriber Group      |              |
| (Santa Rosa)    | )              |              | (Rapid City and Bodega Bay  | )            | (Fairvale)                  |              |
| Gross receip    | ts             | \$310,000.00 | Gross receipts              | \$170,000.00 | Gross receipts              | \$120,000.00 |
| DSEs            |                | 2.472        | DSEs                        | 1.083        | DSEs                        | 1.389        |
| Base rate fee   | )              | \$6,497.20   | Base rate fee               | \$1,907.71   | Base rate fee               | \$1,604.03   |
| \$310,000 x .0  | 1064 x 1.0 =   | 3,298.40     | \$170,000 x .01064 x 1.0 =  | 1,808.80     | \$120,000 x .01064 x 1.0 =  | 1,276.80     |
| \$310,000 x .00 | 0701 x 1.472 = | 3,198.80     | \$170,000 x .00701 x .083 = | 98.91        | \$120,000 x .00701 x .389 = | 327.23       |
| Base rate fee   | · _            | \$6,497.20   | Base rate fee               | \$1,907.71   | Base rate fee               | \$1,604.03   |

**Total Base Rate Fee:** \$6,497.20 + \$1,907.71 + \$1,604.03 = \$10,008.94 In this example, the cable system would enter \$10,008.94 in space L, block 3, line 1 (page 7)

| DSE SCHEDULE. PAG       | 1 ' '                                                                                                    |                                        |                     |              |           |          |  |  |  |  |  |  |
|-------------------------|----------------------------------------------------------------------------------------------------|----------------------------------------|---------------------|--------------|-----------|----------|--|--|--|--|--|--|
| 1                       | LEGAL NAME OF OWNER OF CAB                                                                                                    |                                        |                     |              | S         | STEM ID# |  |  |  |  |  |  |
| •                       | Michigan Bell Telephor                                                                                                    | ne Company                             |                     |              |           | 63024    |  |  |  |  |  |  |
|                         | SUM OF DSEs OF CATEGO                                                                                                    | RY "O" STATIO                          | NS:                 |              |           |          |  |  |  |  |  |  |
|                         | <ul> <li>Add the DSEs of each static</li> </ul>                                                                                    |                                        |                     |              |           |          |  |  |  |  |  |  |
|                         | Enter the sum here and in line                                                                                                    | 0.25                                   |                     |              |           |          |  |  |  |  |  |  |
|                         | Instructions:                                                                                                    |                                        |                     |              |           | -        |  |  |  |  |  |  |
| 2                       | In the column headed "Call Sign": list the call signs of all distant stations identified by the letter "O" in column 5             |                                        |                     |              |           |          |  |  |  |  |  |  |
| Camanitatian            | of space G (page 3).  In the column headed "DSE": for each independent station, give the DSE as "1.0"; for each network or noncom- |                                        |                     |              |           |          |  |  |  |  |  |  |
| Computation of DSEs for | mercial educational station, give the DSE as ".25."                                                                                |                                        |                     |              |           |          |  |  |  |  |  |  |
| Category "O"            | , , , , , , , , , , , , , , , , , , ,                                                                                              |                                        | CATEGORY "O" STATIO | NS: DSEs     |           |          |  |  |  |  |  |  |
| Stations                | CALL SIGN                                                                                                    | DSE                                    | CALL SIGN           | DSE          | CALL SIGN | DSE      |  |  |  |  |  |  |
|                         | WCMU/WCMUHD                                                                                                    | 0.250                                  |                     |              |           |          |  |  |  |  |  |  |
|                         |                                                                                                    |                                        |                     |              |           |          |  |  |  |  |  |  |
|                         |                                                                                                    | •                                      |                     |              |           |          |  |  |  |  |  |  |
|                         |                                                                                                    |                                        |                     |              |           |          |  |  |  |  |  |  |
|                         |                                                                                                    |                                        |                     |              |           |          |  |  |  |  |  |  |
| Add rows as             |                                                                                                    |                                        |                     | <b>†</b>     |           |          |  |  |  |  |  |  |
| necessary.              |                                                                                                    |                                        |                     |              |           |          |  |  |  |  |  |  |
| Remember to copy        |                                                                                                    | ·····                                  |                     | <b>†</b>     |           |          |  |  |  |  |  |  |
| all formula into new    |                                                                                                    |                                        |                     | <b>†</b>     |           |          |  |  |  |  |  |  |
| rows.                   |                                                                                                    | ·····                                  |                     | <b>†</b>     |           |          |  |  |  |  |  |  |
|                         |                                                                                                    | ·····                                  |                     | <b>†</b>     |           |          |  |  |  |  |  |  |
|                         |                                                                                                    | ···                                    |                     | <del></del>  |           |          |  |  |  |  |  |  |
|                         |                                                                                                    | ······································ |                     |              |           |          |  |  |  |  |  |  |
|                         |                                                                                                    | ······································ |                     |              |           |          |  |  |  |  |  |  |
|                         |                                                                                                    |                                        |                     |              |           |          |  |  |  |  |  |  |
|                         |                                                                                                    |                                        |                     |              |           |          |  |  |  |  |  |  |
|                         |                                                                                                    |                                        |                     |              |           |          |  |  |  |  |  |  |
|                         |                                                                                                    |                                        |                     |              |           | <br>     |  |  |  |  |  |  |
|                         |                                                                                                    |                                        |                     |              |           | l        |  |  |  |  |  |  |
|                         |                                                                                                    |                                        |                     |              |           |          |  |  |  |  |  |  |
|                         |                                                                                                    |                                        |                     |              |           |          |  |  |  |  |  |  |
|                         |                                                                                                    |                                        |                     | <del> </del> |           |          |  |  |  |  |  |  |
|                         |                                                                                                    |                                        |                     | <del> </del> |           |          |  |  |  |  |  |  |
|                         |                                                                                                    | ···                                    |                     | <b></b>      |           |          |  |  |  |  |  |  |
|                         |                                                                                                    |                                        |                     |              |           | <br>     |  |  |  |  |  |  |
|                         |                                                                                                    |                                        |                     |              |           |          |  |  |  |  |  |  |
|                         |                                                                                                    |                                        |                     |              |           | <br>     |  |  |  |  |  |  |
|                         |                                                                                                    |                                        |                     | <b></b>      |           |          |  |  |  |  |  |  |
|                         |                                                                                                    |                                        |                     | <b></b>      |           |          |  |  |  |  |  |  |
|                         |                                                                                                    |                                        |                     | <b></b>      |           | <br>     |  |  |  |  |  |  |
|                         |                                                                                                    |                                        |                     |              |           |          |  |  |  |  |  |  |
|                         |                                                                                                    |                                        |                     | <b> </b>     |           | <br>     |  |  |  |  |  |  |
|                         |                                                                                                    |                                        |                     |              |           |          |  |  |  |  |  |  |
|                         |                                                                                                    |                                        |                     | <b></b>      |           |          |  |  |  |  |  |  |
|                         |                                                                                                    |                                        |                     | ļ            |           |          |  |  |  |  |  |  |
|                         |                                                                                                    |                                        |                     | <b> </b>     |           |          |  |  |  |  |  |  |
|                         |                                                                                                    |                                        |                     |              |           |          |  |  |  |  |  |  |
|                         |                                                                                                    |                                        |                     | <b> </b>     |           |          |  |  |  |  |  |  |
|                         |                                                                                                    |                                        |                     |              |           |          |  |  |  |  |  |  |
|                         |                                                                                                    |                                        |                     |              |           |          |  |  |  |  |  |  |
|                         |                                                                                                    |                                        |                     | <u> </u>     |           |          |  |  |  |  |  |  |

| Name                                                                                |                                                                                                    | OWNER OF CABLE SYSTEM:<br>II Telephone Compa                                                                                                    | ny                                                                                                    |                                                                                                    |                                                                                                    |                                                                                                    | •                                                                           | 63024  |
|-------------------------------------------------------------------------------------|----------------------------------------------------------------------------------------------------|----------------------------------------------------------------------------------------------------|----------------------------------------------------------------------------------------------------|----------------------------------------------------------------------------------------------------|----------------------------------------------------------------------------------------------------|----------------------------------------------------------------------------------------------------|-----------------------------------------------------------------------------|--------|
| Computation of DSEs for Stations Carried Part Time Due to Lack of Activated Channel | Column 2 figure should Column 3 Column 4 be carried out Column 5 give the type- Column 6              | CAPACITY st the call sign of all dista :: For each station, give to correspond with the info :: For each station, give to :: Divide the figure in colu at least to the third decir :: For each independent so value as ".25." :: Multiply the figure in colu coint. This is the station's | the number of I<br>mation given in<br>the total number<br>inn 2 by the figural<br>point. This<br>station, give the                                     | nours your cable systen space J. Calculate or or of hours that the state gure in column 3, and is the "basis of carriage "type-value" as "1.0."                                            | m carried the sta<br>nly one DSE for<br>cion broadcast or<br>give the result in<br>the value" for the<br>'For each netwo   | ation during the accou<br>each station.<br>ver the air during the a<br>decimals in column 4<br>station.<br>ork or noncommercial<br>in column 6. Round to | accounting period.  This figure must educational station, one less than the |        |
| Capacity                                                                            |                                                                                                    | С                                                                                                    | ATEGORY                                                                                                    | LAC STATIONS:                                                                                                    | COMPUTAT                                                                                                    | ION OF DSEs                                                                                                    |                                                                             |        |
|                                                                                     | 1. CALL<br>SIGN                                                                                       | 2. NUMBE<br>OF HOL<br>CARRIE<br>SYSTEM                                                                                                    | R<br>JRS<br>:D BY                                                                                                    | 3. NUMBER<br>OF HOURS<br>STATION<br>ON AIR                                                                                                    | 4. BASIS OI<br>CARRIAC<br>VALUE                                                                                            | F 5. TYF                                                                                                    | PE 6. D                                                                     | SE     |
|                                                                                     |                                                                                                    |                                                                                                    | ÷                                                                                                    | :                                                                                                    | =                                                                                                    | <u>x</u>                                                                                                    | =                                                                           |        |
|                                                                                     |                                                                                                    |                                                                                                    |                                                                                                    |                                                                                                    |                                                                                                    |                                                                                                    | =<br>=                                                                      |        |
|                                                                                     |                                                                                                    |                                                                                                    | ÷                                                                                                    |                                                                                                    |                                                                                                    | x                                                                                                    | =                                                                           |        |
|                                                                                     |                                                                                                    |                                                                                                    | ÷                                                                                                    |                                                                                                    | =                                                                                                    | x                                                                                                    | =                                                                           |        |
|                                                                                     |                                                                                                    |                                                                                                    |                                                                                                    |                                                                                                    |                                                                                                    |                                                                                                    | =                                                                           |        |
|                                                                                     |                                                                                                    |                                                                                                    |                                                                                                    |                                                                                                    | =<br>=                                                                                                    | x                                                                                                    | <u>=</u>                                                                    |        |
|                                                                                     | Add the DSEs                                                                                          | OF CATEGORY LAC S<br>of each station.<br>Im here and in line 2 of p                                                                                                    |                                                                                                    | hedule,                                                                                                    | ⊁                                                                                                    | 0.                                                                                                    | 00                                                                          |        |
| Computation of DSEs for Substitute-Basis Stations                                   | Was carried tions in efferance to space I).     Column 2: at your option.     Column 3:     Column 4: | e the call sign of each start by your system in substant or on October 19, 1976 (one or more live, nonnetwork). This figure should correst the number of days Divide the figure in column of the station's DSE                                                                            | itution for a pro<br>as shown by the<br>ork programs de<br>number of live<br>spond with the<br>is in the calenda<br>in 2 by the figu<br>(For more info | ogram that your system he letter "P" in column uring that optional carre, nonnetwork program information in space I har year: 365, except in ure in column 3, and girmation on rounding, s | Nas permitted 7 of space I); an iage (as shown by is carried in substance a leap year, we the result in cee page (viii) of | to delete under FCC r<br>d<br>v the word "Yes" in colu-<br>stitution for programs to<br>olumn 4. Round to no<br>the general instruction                  | rules and regular-<br>mn 2 of<br>that were deleted<br>less than the third   | orm).  |
|                                                                                     |                                                                                                    |                                                                                                    |                                                                                                    | BASIS STATION                                                                                                    |                                                                                                    |                                                                                                    |                                                                             |        |
|                                                                                     | 1. CALL<br>SIGN                                                                                       | 2. NUMBER<br>OF<br>PROGRAMS                                                                                                    | 3. NUMBE<br>OF DAY<br>IN YEAF                                                                                                    | ′S                                                                                                    | 1. CALL<br>SIGN                                                                                                    | 2. NUMBER<br>OF<br>PROGRAM                                                                                                    | 3. NUMBER<br>OF DAYS<br>S IN YEAR                                           | 4. DSE |
|                                                                                     |                                                                                                    | ÷                                                                                                    |                                                                                                    | =                                                                                                    |                                                                                                    |                                                                                                    | ÷                                                                           | =      |
|                                                                                     |                                                                                                    | ÷                                                                                                    |                                                                                                    | =                                                                                                    |                                                                                                    |                                                                                                    | ÷                                                                           | =      |
|                                                                                     |                                                                                                    | ÷                                                                                                    |                                                                                                    | =                                                                                                    |                                                                                                    |                                                                                                    | ÷                                                                           | =      |
|                                                                                     |                                                                                                    | ÷                                                                                                    |                                                                                                    | =                                                                                                    |                                                                                                    |                                                                                                    | ÷                                                                           |        |
|                                                                                     | Add the DSEs                                                                                          | OF SUBSTITUTE-BASI<br>of each station.<br>Im here and in line 3 of p                                                                                                    |                                                                                                    |                                                                                                    | ▶                                                                                                    | 0.                                                                                                    | 00                                                                          |        |
| <b>5</b> Total Number of DSEs                                                       | number of DSE:  1. Number o  2. Number o  3. Number o                                                 | ER OF DSEs: Give the am s applicable to your system f DSEs from part 2 • f DSEs from part 3 • f DSEs from part 4 •                                                                                                    |                                                                                                    | boxes in parts 2, 3, and                                                                                                    | 4 of this schedul                                                                                                    | e and add them to prov                                                                                                    | 0.25<br>0.00<br>0.00                                                        | 0.25   |
|                                                                                     | TOTAL NUMBE                                                                                           | IV OL DOES                                                                                                    |                                                                                                    |                                                                                                    |                                                                                                    |                                                                                                    |                                                                             | 0.20   |

DSE SCHEDULE. PAGE 13. ACCOUNTING PERIOD: 2018/2

| LEGAL NAME OF C                                  |                                                                           |                                                                                                    |                                                                 |                                                                                                    |                                                      |                                                         | S'                    | YSTEM ID#    | Name                                        |
|--------------------------------------------------|---------------------------------------------------------------------------|----------------------------------------------------------------------------------------------------|-----------------------------------------------------------------|----------------------------------------------------------------------------------------------------|------------------------------------------------------|---------------------------------------------------------|-----------------------|--------------|---------------------------------------------|
| Michigan Bell                                    | -                                                                         |                                                                                                    |                                                                 |                                                                                                    |                                                      |                                                         |                       | 63024        |                                             |
| Instructions: Bloc<br>In block A:                |                                                                           |                                                                                                    |                                                                 | 7 - f th - DOE h                                                                                                 | - 4. 1 - 1 - 1 - 1 - 1                               |                                                         | t 0 ( 40)             | : 41         | 6                                           |
| <ul> <li>If your answer if 'schedule.</li> </ul> |                                                                           |                                                                                                    | •                                                               | 7 of the DSE sche                                                                                                | edule blank a                                        | na complete pa                                          | art 8, (page 16) of   | tne          | 6                                           |
| If your answer if '                              | "No," complete blo                                                        |                                                                                                    |                                                                 | ELEVISION M                                                                                                    | ARKETS                                               |                                                         |                       |              | Computation of                              |
| Is the cable system                              |                                                                           |                                                                                                    |                                                                 |                                                                                                    |                                                      | ection 76.5 of                                          | FCC rules and re      | gulations in | 3.75 Fee                                    |
| effect on June 24, Yes—Com                       |                                                                           | schedule—[                                                                                                    | OO NOT COM                                                      | PLETE THE REMA                                                                                                   | AINDER OF I                                          | PART 6 AND 7                                            | ,                     |              |                                             |
|                                                  | lete blocks B and                                                         |                                                                                                    |                                                                 |                                                                                                    |                                                      |                                                         |                       |              |                                             |
|                                                  |                                                                           | BLOG                                                                                                    | CK B: CARR                                                      | IAGE OF PERI                                                                                                    | MITTED DS                                            | SEs                                                     |                       |              |                                             |
| Column 1:                                        | •                                                                         |                                                                                                    |                                                                 | part 2, 3, and 4 o                                                                                               |                                                      | , ,                                                     | •                     | •            |                                             |
| CALL SIGN                                        |                                                                           | ne DSE Sche                                                                                                    | dule. (Note: TI                                                 | ne 25, 1981. For for<br>the letter M below r<br>Act of 2010.)                                                    | •                                                    | •                                                       |                       |              |                                             |
| Column 2:<br>BASIS OF<br>PERMITTED<br>CARRIAGE   | (Note the FCC rd<br>A Stations carri<br>76.61(b)(c)]<br>B Specialty stati | ules and reguled pursuant to the pursuant to the pursuant to the pursuant to the pursue to the pursue to the pursu | lations cited be<br>to the FCC ma<br>d in 76.5(kk) (7           | usis on which you on<br>elow pertain to the<br>rket quota rules [7<br>(6.59(d)(1), 76.61(<br>9(c), 76.61(d), 76. | ose in effect o<br>76.57, 76.59(b<br>(e)(1), 76.63(a | n June 24, 198<br>b), 76.61(b)(c),<br>a) referring to 7 | 76.63(a) referring    | j tc         |                                             |
|                                                  | D Grandfathered instructions for E Carried pursua *F A station pre        | d station (76.<br>or DSE sched<br>ant to individe<br>eviously carrie                                                                                                    | 65) (see parag<br>lule).<br>ual waiver of F<br>ed on a part-tin | raph regarding su                                                                                                | ibstitution of g                                     | grandfathered so                                        |                       | (5)          |                                             |
|                                                  | M Retransmission                                                          |                                                                                                    |                                                                 |                                                                                                    | (0), 10101(0)(                                       | o), . 0.00(u) . 0.                                      | .og to 7 o.o 1(o)     | (0)          |                                             |
| Column 3:                                        |                                                                           | e stations ide                                                                                                    | ntified by the I                                                | n parts 2, 3, and 4<br>etter "F" in column                                                                       |                                                      |                                                         | worksheet on pag      | e 14 of      |                                             |
| 1. CALL<br>SIGN                                  | 2. PERMITTED<br>BASIS                                                     | 3. DSE                                                                                                    | 1. CALL<br>SIGN                                                 | 2. PERMITTED<br>BASIS                                                                                            | 3. DSE                                               | 1. CALL<br>SIGN                                         | 2. PERMITTED<br>BASIS | 3. DSE       |                                             |
| WCMU/WC                                          | С                                                                         | 0.25                                                                                                    |                                                                 |                                                                                                    |                                                      |                                                         |                       |              |                                             |
|                                                  |                                                                           |                                                                                                    |                                                                 |                                                                                                    |                                                      |                                                         |                       |              |                                             |
|                                                  |                                                                           |                                                                                                    |                                                                 |                                                                                                    |                                                      |                                                         |                       |              |                                             |
|                                                  |                                                                           |                                                                                                    |                                                                 |                                                                                                    |                                                      |                                                         |                       |              |                                             |
| <br>                                             |                                                                           | <u> </u>                                                                                                    | •                                                               |                                                                                                    | •                                                    | •                                                       |                       | <u> </u>     |                                             |
|                                                  |                                                                           |                                                                                                    |                                                                 |                                                                                                    |                                                      |                                                         |                       | 0.25         |                                             |
|                                                  |                                                                           | В                                                                                                    | LOCK C: CO                                                      | MPUTATION OF                                                                                                    | F 3.75 FEE                                           |                                                         |                       |              |                                             |
| Line 1: Enter the                                | total number of                                                           | DSEs from                                                                                                    | part 5 of this                                                  | schedule                                                                                                    |                                                      |                                                         |                       |              |                                             |
| Line 2: Enter the                                | sum of permitte                                                           | ed DSEs fro                                                                                                    | m block B ab                                                    | ove                                                                                                    |                                                      |                                                         |                       |              |                                             |
| Line 3: Subtract<br>(If zero, le                 |                                                                           |                                                                                                    |                                                                 | r of DSEs subject<br>7 of this schedu                                                                            |                                                      | rate.                                                   |                       |              |                                             |
| Line 4: Enter gro                                | ss receipts from                                                          | ı space K (p                                                                                                    | age 7)                                                          |                                                                                                    |                                                      |                                                         | x 0.03                | 375          | Do any of the DSEs represent partially      |
| Line 5: Multiply li                              | ne 4 by 0.0375                                                            | and enter si                                                                                                    | um here                                                         |                                                                                                    |                                                      |                                                         |                       |              | permited/<br>partially<br>nonpermitted      |
| Line 6: Enter tota                               | al number of DS                                                           | Es from line                                                                                                    | 3                                                               |                                                                                                    |                                                      |                                                         | <u>.</u>              |              | carriage?  If yes, see part 9 instructions. |
| Line 7: Multiply li                              | ne 6 by line 5 a                                                          | nd enter her                                                                                                    | e and on line                                                   | 2, block 3, spac                                                                                                 | e L (page 7)                                         | )                                                       |                       | 0.00         | o monucuons.                                |

| LEGAL NAME OF OWNER OF CABLE SYSTEM:  Michigan Bell Telephone Company  63024 |    |              |                                         |          |                              |                                         |                                              | Name         |        |                |
|------------------------------------------------------------------------------|----|--------------|-----------------------------------------|----------|------------------------------|-----------------------------------------|----------------------------------------------|--------------|--------|----------------|
| 1. CA                                                                        | LL | 2. PERMITTED | BLOCK<br>3. DSE                         | 1. CALL  | SION MARKETS<br>2. PERMITTED | 3. DSE                                  | UED)<br>1. CALL                              | 2. PERMITTED | 3. DSE | 6              |
| SIG                                                                          |    | BASIS        |                                         | SIGN     | BASIS                        |                                         | SIGN                                         | BASIS        |        | Computation of |
|                                                                              |    |              |                                         |          |                              |                                         |                                              |              |        | 3.75 Fee       |
|                                                                              |    |              |                                         |          |                              |                                         |                                              |              |        |                |
|                                                                              |    |              | • • • • • • • • • • • • • • • • • • • • |          |                              |                                         |                                              |              |        |                |
| •••••                                                                        |    |              |                                         |          |                              |                                         |                                              |              |        |                |
|                                                                              |    |              |                                         |          |                              |                                         |                                              |              |        |                |
|                                                                              |    |              |                                         |          |                              |                                         |                                              |              |        |                |
| ••••                                                                         |    |              |                                         |          |                              |                                         |                                              |              |        |                |
|                                                                              |    |              |                                         |          |                              |                                         |                                              |              |        |                |
|                                                                              |    |              |                                         |          |                              | ••••••                                  |                                              |              |        |                |
|                                                                              |    |              | <b></b>                                 |          |                              |                                         |                                              |              |        |                |
|                                                                              |    |              |                                         |          |                              |                                         |                                              |              |        |                |
|                                                                              |    |              |                                         |          |                              |                                         |                                              |              |        |                |
|                                                                              |    |              |                                         |          |                              |                                         |                                              |              |        |                |
|                                                                              |    |              |                                         |          |                              |                                         |                                              |              |        |                |
|                                                                              |    |              |                                         |          |                              |                                         |                                              |              |        |                |
|                                                                              |    |              |                                         |          |                              |                                         |                                              |              |        |                |
| ····                                                                         |    |              |                                         |          |                              |                                         |                                              |              |        |                |
|                                                                              |    |              |                                         |          |                              |                                         |                                              |              |        |                |
|                                                                              |    |              |                                         |          |                              |                                         |                                              |              |        |                |
|                                                                              |    |              |                                         |          |                              |                                         |                                              |              |        |                |
| ••••                                                                         |    |              |                                         |          |                              |                                         |                                              |              |        |                |
|                                                                              |    |              |                                         |          |                              |                                         |                                              |              |        |                |
|                                                                              |    |              | • • • • • • • • • • • • • • • • • • • • |          |                              | • • • • • • • • • • • • • • • • • • • • |                                              |              | •••••• |                |
|                                                                              |    |              |                                         |          |                              |                                         |                                              |              |        |                |
|                                                                              |    |              |                                         |          |                              |                                         |                                              |              |        |                |
|                                                                              |    |              |                                         |          |                              |                                         |                                              |              |        |                |
|                                                                              |    |              |                                         |          |                              |                                         |                                              |              |        |                |
|                                                                              |    |              |                                         |          |                              |                                         |                                              |              |        |                |
|                                                                              |    |              |                                         |          |                              |                                         |                                              |              |        |                |
|                                                                              |    |              |                                         |          |                              |                                         |                                              |              |        |                |
|                                                                              |    |              |                                         |          |                              |                                         |                                              |              |        |                |
|                                                                              |    |              |                                         |          |                              |                                         |                                              |              |        |                |
|                                                                              |    |              |                                         |          |                              |                                         |                                              |              |        |                |
|                                                                              |    |              |                                         |          |                              |                                         |                                              |              |        |                |
|                                                                              |    |              |                                         |          |                              |                                         |                                              |              |        |                |
|                                                                              |    |              |                                         |          |                              |                                         |                                              |              |        |                |
|                                                                              |    |              |                                         |          |                              |                                         |                                              |              |        |                |
|                                                                              |    |              |                                         |          |                              |                                         |                                              |              |        |                |
|                                                                              |    |              |                                         |          |                              |                                         |                                              |              |        |                |
|                                                                              |    |              |                                         |          |                              |                                         |                                              |              |        |                |
|                                                                              |    |              |                                         |          |                              |                                         |                                              |              |        |                |
|                                                                              |    |              |                                         |          |                              |                                         |                                              |              |        |                |
|                                                                              |    |              |                                         |          |                              |                                         |                                              |              |        |                |
|                                                                              |    |              |                                         |          |                              |                                         |                                              |              |        |                |
|                                                                              |    |              | • • • • • • • • • • • • • • • • • • • • | <u> </u> | •                            |                                         | <u>                                     </u> |              |        |                |

| Name                                                                                                    | Michigan Bell 1                                                                                                    |                                                                                                    |                                                                                                    |                                                                                                    |                                                                      |                                                                                                    |                                                                                                    |                                                                                                    | S                              | 48TEM ID#                      |
|----------------------------------------------------------------------------------------------------|----------------------------------------------------------------------------------------------------|----------------------------------------------------------------------------------------------------|----------------------------------------------------------------------------------------------------|----------------------------------------------------------------------------------------------------|----------------------------------------------------------------------|----------------------------------------------------------------------------------------------------|----------------------------------------------------------------------------------------------------|----------------------------------------------------------------------------------------------------|--------------------------------|--------------------------------|
| Worksheet for<br>Computating<br>the DSE<br>Schedule for<br>Permitted<br>Part-Time and<br>Substitute<br>Carriage | Instructions: You stations carried pric Column 1: List the Column 2: Indicate Column 3: Indicate Column 4: Indicate (Note that the FA—Part-time sp 76.59  B—Late-night pp 76.61  S—Substitute ca gener Column 5: Indicate Column 6: Comparin block | must complet or to June 25, call sign for each the DSE for the accounting the basis of a CC rules and ecialty progra (d)(1),76.61(e) rogramming: (e)(3)). arriage under all instructions the station's let the DSE fig a B, column 3 information yet. | e this worksheet for 1981, under formach distant station his station for a sing period and year carriage on which the regulations cited by mming: Carriage, 1)(1), or 76.63 (refe Carriage under FC certain FCC rules in the paper SA3 DSE for the currer ures listed in column of part 6 for this stou give in columns | er FCC rules goridentifed by the agle accounting in which the can be station was on the station was on a part-time be erring to 76.61(er Crules, section prometries, regulations, or form.  It accounting penants and 5 and ation. | ver<br>let<br>pe<br>rria<br>can<br>tho<br>as<br>)(1<br>as<br>7<br>au | lentifed by the letter "F" rning part-time and subter "F" in column 2 of particol, occurring between age and DSE occurred ried by listing one of those in effect on June 24 is, of specialty program )).  76.59(d)(3), 76.61(e)(3) atthorizations. For further das computed in parts at the smaller of the two pee accurate and is subject to the subject of the smaller of the subject of the subject of th | estitute carricant 6 of the n January 1 (e.g., 1981, e following 4, 1981, nming unde n, or 76.63 (er explanation 2, 3, and 4 or figures he | age. DSE schedule 1978 and Jur 1] letters  r FCC rules, se referring to on, see page (v of this schedu | ections  or of the leshould be | e., those<br>981<br>be entered |
|                                                                                                    |                                                                                                    | PERMITT                                                                                                    | ED DSE FOR STA                                                                                                    | ATIONS CARRI                                                                                                    | ED                                                                   | ON A PART-TIME AN                                                                                                    | ID SUBSTI                                                                                                    | TUTE BASIS                                                                                             |                                |                                |
|                                                                                                    | 1. CALL<br>SIGN                                                                                                    | 2. PRIO                                                                                                    |                                                                                                    | COUNTING<br>PERIOD                                                                                                    |                                                                      | 4. BASIS OF<br>CARRIAGE                                                                                                    |                                                                                                    | RESENT                                                                                                 | 6. Pl                          | ERMITTED<br>DSE                |
|                                                                                                    | SIGN                                                                                                    | DSE                                                                                                    |                                                                                                    | -                                                                                                    |                                                                      |                                                                                                    |                                                                                                    |                                                                                                    |                                | DOE                            |
|                                                                                                    |                                                                                                    |                                                                                                    |                                                                                                    |                                                                                                    |                                                                      |                                                                                                    |                                                                                                    |                                                                                                    | •••••                          |                                |
|                                                                                                    |                                                                                                    |                                                                                                    |                                                                                                    |                                                                                                    |                                                                      |                                                                                                    |                                                                                                    |                                                                                                    |                                |                                |
|                                                                                                    |                                                                                                    |                                                                                                    |                                                                                                    |                                                                                                    |                                                                      |                                                                                                    |                                                                                                    |                                                                                                    |                                |                                |
|                                                                                                    |                                                                                                    |                                                                                                    |                                                                                                    |                                                                                                    |                                                                      |                                                                                                    |                                                                                                    |                                                                                                    |                                |                                |
|                                                                                                    |                                                                                                    |                                                                                                    |                                                                                                    |                                                                                                    |                                                                      |                                                                                                    |                                                                                                    |                                                                                                    |                                |                                |
|                                                                                                    |                                                                                                    |                                                                                                    |                                                                                                    |                                                                                                    |                                                                      |                                                                                                    |                                                                                                    |                                                                                                    |                                |                                |
|                                                                                                    |                                                                                                    |                                                                                                    |                                                                                                    |                                                                                                    |                                                                      |                                                                                                    |                                                                                                    |                                                                                                    |                                |                                |
|                                                                                                    |                                                                                                    |                                                                                                    |                                                                                                    |                                                                                                    |                                                                      |                                                                                                    |                                                                                                    |                                                                                                    |                                |                                |
|                                                                                                    |                                                                                                    |                                                                                                    |                                                                                                    |                                                                                                    |                                                                      |                                                                                                    |                                                                                                    |                                                                                                    |                                |                                |
|                                                                                                    |                                                                                                    |                                                                                                    |                                                                                                    |                                                                                                    |                                                                      |                                                                                                    |                                                                                                    |                                                                                                    |                                |                                |
| <b>7</b> Computation of the Syndicated                                                                          | 1                                                                                                    | "Yes," compl                                                                                                    | ete blocks B and 0<br>locks B and C bla                                                                                                    | nk and complete                                                                                                    |                                                                      | art 8 of the DSE sched<br>ELEVISION MARK                                                                                                    |                                                                                                    |                                                                                                    |                                |                                |
| Exclusivity                                                                                                    |                                                                                                    |                                                                                                    |                                                                                                    |                                                                                                    |                                                                      |                                                                                                    |                                                                                                    |                                                                                                    |                                |                                |
| Surcharge                                                                                                    | Is any portion of the or                                                                                                    | cable system v                                                                                                    | within a top 100 ma                                                                                                    | jor television mai                                                                                                    | rke                                                                  | et as defned by section 7                                                                                                    | 6.5 of FCC                                                                                                    | rules in effect J                                                                                      | une 24,                        | 1981?                          |
|                                                                                                    | X Yes—Complete                                                                                                    | e blocks B and                                                                                                    | d C .                                                                                                    |                                                                                                    |                                                                      | No—Proceed to                                                                                                    | part 8                                                                                                    |                                                                                                    |                                |                                |
|                                                                                                    | BLOCK B: Ca                                                                                                    | arriage of VHI                                                                                                    | F/Grade B Contou                                                                                                    | r Stations                                                                                                    |                                                                      | BLOCK                                                                                                    | C: Compu                                                                                                    | tation of Exemp                                                                                        | pt DSEs                        | 1                              |
|                                                                                                    | Is any station listed ir commercial VHF stati or in part, over the ca                                                                                                    | ion that place<br>ble system?                                                                                                    | s a grade B conto                                                                                                    | ır, in whole                                                                                                    |                                                                      | Was any station listed nity served by the cab to former FCC rule 76                                                                                                    | le system p<br>.159)                                                                                                    | rior to March 3                                                                                        | 1, 1972                        | ? (refe                        |
|                                                                                                    | X No—Enter zero a                                                                                                    |                                                                                                    | th its appropriate pe<br>part 8.                                                                                                    | milled DSE                                                                                                    |                                                                      | Yes—List each st  X No—Enter zero a                                                                                                    |                                                                                                    |                                                                                                    | ne permi                       | lied DSE                       |
|                                                                                                    | CALL SIGN                                                                                                    | DSE                                                                                                    | CALL SIGN                                                                                                    | DSE                                                                                                    |                                                                      | CALL SIGN                                                                                                    | DSE                                                                                                    | CALL SIG                                                                                               | N                              | DSE                            |
|                                                                                                    |                                                                                                    |                                                                                                    | -                                                                                                    | <u>.</u>                                                                                                    |                                                                      |                                                                                                    |                                                                                                    |                                                                                                    |                                |                                |
|                                                                                                    |                                                                                                    |                                                                                                    |                                                                                                    |                                                                                                    |                                                                      |                                                                                                    |                                                                                                    |                                                                                                    |                                |                                |
|                                                                                                    |                                                                                                    |                                                                                                    |                                                                                                    |                                                                                                    |                                                                      |                                                                                                    |                                                                                                    |                                                                                                    |                                |                                |
|                                                                                                    |                                                                                                    |                                                                                                    |                                                                                                    |                                                                                                    |                                                                      |                                                                                                    |                                                                                                    |                                                                                                    |                                |                                |
|                                                                                                    |                                                                                                    |                                                                                                    |                                                                                                    | <u>-</u>                                                                                                    |                                                                      |                                                                                                    |                                                                                                    |                                                                                                    |                                |                                |
|                                                                                                    |                                                                                                    | <del> </del>                                                                                                    |                                                                                                    |                                                                                                    |                                                                      |                                                                                                    | <b></b>                                                                                                    |                                                                                                    |                                |                                |
|                                                                                                    |                                                                                                    | <del>!                                    </del>                                                                                                    | TOTAL DSEs                                                                                                    | 0.00                                                                                                    |                                                                      |                                                                                                    | <u> </u>                                                                                                    | TOTAL DSI                                                                                              | Es                             | 0.00                           |

| LEGAL NA      | ME OF OWNER OF CABLE SYSTEM: Michigan Bell Telephone Company                                                                                                    | SYSTEM ID# 63024 | Name                     |
|---------------|----------------------------------------------------------------------------------------------------|------------------|--------------------------|
|               | BLOCK D: COMPUTATION OF THE SYNDICATED EXCLUSIVITY SURCHARGE                                                                                                    |                  |                          |
| Section<br>1  | Enter the amount of gross receipts from space K (page 7)                                                                                                    | 4,456,992.61     | 7                        |
| Section 2     | A. Enter the total DSEs from block B of part 7                                                                                                    | 0.00             | Computation              |
|               | B. Enter the total number of exempt DSEs from block C of part 7                                                                                                    | 0.00             | of the<br>Syndicated     |
|               | C. Subtract line B from line A and enter here. This is the total number of DSEs subject to the surcharge computation. If zero, proceed to part 8.                                                                                                    | 0.00             | Exclusivity<br>Surcharge |
| • Is an       | / portion of the cable system within a top 50 television market as defined by the FCC?  Yes—Complete section 3 below.  X No—Complete section 4 below.                                                                                                    |                  |                          |
|               | SECTION 3: TOP 50 TELEVISION MARKET                                                                                                    |                  |                          |
| Section<br>3a | • Did your cable system retransmit the signals of any partially distant television stations during the accounting period?  X Yes—Complete part 9 of this schedule.  No—Complete the applicable section below.  If the figure in section 2, line C is 4.000 or less, compute your surcharge here and leave section 3b blank. NOTE: If the Distance of the section of the part of the part o | SE               |                          |
|               | is 1.0 or less, multiply the gross receipts by .00599 by the DSE. Enter the result on line A below.                                                                                                    |                  |                          |
|               | A. Enter 0.00599 of gross receipts (the amount in section1)                                                                                                    |                  |                          |
|               | B. Enter 0.00377 of gross receipts (the amount in section.1)                                                                                                    |                  |                          |
|               | line C in section 2) and enter here                                                                                                    |                  |                          |
|               | D. Multiply line B by line C and enter here                                                                                                    |                  |                          |
|               | E. Add lines A and D. This is your surcharge.  Enter here and on line 2 of block 4 in space L (page 7)  Syndicated Exclusivity Surcharge                                                                                                    |                  |                          |
| Section<br>3b | If the figure in section 2, line C is more than 4.000, compute your surcharge here and leave section 3a blank.                                                                                                    |                  |                          |
|               | A. Enter 0.00599 of gross receipts (the amount in section 1)                                                                                                    |                  |                          |
|               | B. Enter 0.00377 of gross receipts (the amount in section 1)                                                                                                    |                  |                          |
|               | C. Multiply line B by 3.000 and enter here                                                                                                    |                  |                          |
|               | D. Enter 0.00178 of gross receipts (the amount in section 1) ▶ \$                                                                                                    |                  |                          |
|               | E. Subtract 4.000 from total DSEs (the fgure on line C in section 2) and enter here                                                                                                    |                  |                          |
|               | F. Multiply line D by line E and enter here                                                                                                    |                  |                          |
|               | G. Add lines A, C, and F. This is your surcharge. Enter here and on line 2 of block 4 in space L (page 7)  Syndicated Exclusivity Surcharge                                                                                                    |                  |                          |
|               | SECTION 4: SECOND 50 TELEVISION MARKET                                                                                                    |                  |                          |
| Section       | Did your cable system retransmit the signals of any partially distant television stations during the accounting period?    X  Yes—Complete part 9 of this schedule.   No—Complete the applicable section below.                                                                                                    |                  |                          |
| 4a            | If the figure in section 2, line C is 4.000 or less, compute your surcharge here and leave section 4b blank. NOTE: If the Di is 1.0 or less, multiply the gross receipts by 0.003 by the DSE. Enter the result on line A below.  A. Enter 0.00300 of gross receipts (the amount in section 1)                                                                                                    | SE               |                          |
|               | B. Enter 0.00189 of gross receipts (the amount in section 1) ▶ \$                                                                                                    |                  |                          |
|               | C.Subtract 1.000 from total permitted DSEs (the fgure on line C in section 2) and enter here                                                                                                    |                  |                          |
|               | D. Multiply line B by line C and enter here                                                                                                    |                  |                          |
|               | E. Add lines A and D. This is your surcharge. Enter here and on line 2 of block 4 in space L (page 7)  Syndicated Exclusivity Surcharge                                                                                                    |                  |                          |

| N                                                               | LEGAL NAN                                                                         | ME OF OWNER OF CABLE SYSTEM:                                                                                                    | SYSTEM ID# |  |  |  |  |  |  |  |  |
|-----------------------------------------------------------------|-----------------------------------------------------------------------------------|----------------------------------------------------------------------------------------------------|------------|--|--|--|--|--|--|--|--|
| Name                                                            | ı                                                                                 | Michigan Bell Telephone Company                                                                                                    | 63024      |  |  |  |  |  |  |  |  |
| Computation<br>of the<br>Syndicated<br>Exclusivity<br>Surcharge | Section<br>4b                                                                     | If the figure in section 2, line C is more than 4.000, compute your surcharge here and leave section 4a blank.  A. Enter 0.00300 of gross receipts (the amount in section 1).  B. Enter 0.00189 of gross receipts (the amount in section 1).  C. Multiply line B by 3.000 and enter here.  D. Enter 0.00089 of gross receipts (the amount in section 1).  E. Subtract 4.000 from the total DSEs (the figure on line C in section 2) and enter here.  F. Multiply line D by line E and enter here.  G. Add lines A, C, and F. This is your surcharge. Enter here and on line 2, block 4, space L (page 7)  Syndicated Exclusivity Surcharge.  structions: |            |  |  |  |  |  |  |  |  |
| Computation<br>of<br>Base Rate Fee                              | You mi<br>6 was<br>• In blo<br>• If you<br>• If you<br>blank<br>What i<br>were lo | ust complete this part of the DSE schedule for the SUM OF PERMITTED DSEs in part 6, block B; however, if block A of p checked "Yes," use the total number of DSEs from part 5. bck A, indicate, by checking "Yes" or "No," whether your system carried any partially distant stations. Ir answer is "No," compute your system's base rate fee in block B. Leave part 9 blank. Ir answer is "Yes" (that is, if you carried one or more partially distant stations), you must complete part 9. Leave block B be                                                                                                    | low        |  |  |  |  |  |  |  |  |
|                                                                 |                                                                                   | BLOCK A: CARRIAGE OF PARTIALLY DISTANT STATIONS                                                                                                    |            |  |  |  |  |  |  |  |  |
|                                                                 | • Did y                                                                           | our cable system retransmit the signals of any partially distant television stations during the accounting period?                                                                                                    |            |  |  |  |  |  |  |  |  |
|                                                                 | _                                                                                 | X Yes—Complete part 9 of this schedule. No—Complete the following sections.                                                                                                    |            |  |  |  |  |  |  |  |  |
|                                                                 |                                                                                   | BLOCK B: NO PARTIALLY DISTANT STATIONS—COMPUTATION OF BASE RATE FEE                                                                                                    |            |  |  |  |  |  |  |  |  |
|                                                                 | Section 1                                                                         | Enter the amount of gross receipts from space K (page 7) ▶ \$                                                                                                    |            |  |  |  |  |  |  |  |  |
|                                                                 | Section<br>2                                                                      | Enter the total number of permitted DSEs from block B, part 6 of this schedule.  (If block A of part 6 was checked "Yes," use the total number of DSEs from part 5.).                                                                                                    |            |  |  |  |  |  |  |  |  |
|                                                                 | Section 3                                                                         | If the figure in section 2 is <b>4.000 or less</b> , compute your base rate fee here and leave section 4 blank.  NOTE: If the DSE is 1.0 or less, multiply the gross receipts by 0.01064 by the DSE. Enter the result on line A below.  A. Enter 0.01064 of gross receipts (the amount in section 1).                                                                                                    |            |  |  |  |  |  |  |  |  |
|                                                                 |                                                                                   | Base Rate Fee                                                                                                    | 0.00       |  |  |  |  |  |  |  |  |

DSE SCHEDULE. PAGE 17. ACCOUNTING PERIOD: 2018/2

| LEGAL NAME OF OWNER OF CABLE SYSTEM:                                                                                                    | SYSTEM ID#          | Name                       |
|----------------------------------------------------------------------------------------------------|---------------------|----------------------------|
| Michigan Bell Telephone Company                                                                                                    | 63024               | Name                       |
| Section If the figure in section 2 is <b>more than 4.000</b> , compute your base rate fee here and leave section 3 blank.                                                                                                    |                     |                            |
| A. Enter 0.01064 of gross receipts                                                                                                    |                     | 8                          |
| (the amount in section 1)                                                                                                    |                     |                            |
| B. Enter 0.00701 of gross receipts                                                                                                    |                     | Computation                |
| (the amount in section 1) <b>\Discrete</b> \$                                                                                                    |                     | of<br>Base Rate Fee        |
| C. Multiply line B by 3.000 and enter here <b>&gt;</b>                                                                                                    |                     | Base Rate 1 cc             |
| D. Enter 0.00330 of gross receipts                                                                                                    |                     |                            |
| (the amount in section 1) \$                                                                                                    |                     |                            |
| E. Subtract 4.000 from total DSEs                                                                                                    |                     |                            |
| (the figure in section 2) and enter here                                                                                                    |                     |                            |
| F. Multiply line D by line E and enter here <b>&gt;</b> \$                                                                                                    |                     |                            |
| G. Add lines A, C, and F. This is your base rate fee.                                                                                                    |                     |                            |
| Enter here and in block 3, line 1, space L (page 7)  Base Rate Fee                                                                                                    | 0.00                |                            |
|                                                                                                    |                     |                            |
| <b>IMPORTANT:</b> It is no longer necessary to report television signals on a system-wide basis. Carriage of television broad instead be reported on a community-by-community basis (subscriber groups) if the cable system reported multiple char                                                                                                    |                     |                            |
| Space G.                                                                                                    |                     | 9                          |
| In General: If any of the stations you carried were partially distant, the statute allows you, in computing your base rate receipts from subscribers located within the station's local service area, from your system's total gross receipts. To take                                                                                                    |                     | Computation of             |
| this exclusion, you must:                                                                                                    |                     | Base Rate Fee              |
| First: Divide all of your subscribers into subscriber groups, each group consisting entirely of subscribers that are distant                                                                                                    |                     | and<br>Syndicated          |
| station or the same group of stations. Next: Treat each subscriber group as if it were a separate cable system. Determi DSEs and the portion of your system's gross receipts attributable to that group, and calculate a separate base rate fee                                                                                                    |                     | Exclusivity                |
| <b>Finally:</b> Add up the separate base rate fees for each subscriber group. That total is the base rate fee for your system.                                                                                                    |                     | Surcharge<br>for           |
| NOTE: If any portion of your cable system is located within the top 100 television market and the station is not exempt must also compute a Syndicated Exclusivity Surcharge for each subscriber group. In this case, complete both block A a                                                                                                    |                     | Partially<br>Distant       |
| However, if your cable system is wholly located outside all major television markets, complete block A only.                                                                                                    | and B bolow.        | Stations, and              |
| How to Identify a Subscriber Group for Partially Distant Stations                                                                                                    |                     | for Partially<br>Permitted |
| <b>Step 1:</b> For each community served, determine the local service area of each wholly distant and each partially distant scarried to that community.                                                                                                    | itation you         | Stations                   |
| <b>Step 2:</b> For each wholly distant and each partially distant station you carried, determine which of your subscribers were outside the station's local service area. A subscriber located outside the local service area of a station is distant to that the same token, the station is distant to the subscriber.)                                                      |                     |                            |
| <b>Step 3:</b> Divide your subscribers into subscriber groups according to the complement of stations to which they are distar subscriber group must consist entirely of subscribers who are distant to exactly the same complement of stations. Note system will have only one subscriber group when the distant stations it carried have local service areas that coincide. |                     |                            |
| Computing the base rate fee for each subscriber group: Block A contains separate sections, one for each of your subscriber groups.                                                                                                    | ystem's             |                            |
| In each section:                                                                                                    |                     |                            |
| <ul> <li>Identify the communities/areas represented by each subscriber group.</li> <li>Give the call sign for each of the stations in the subscriber group's complement—that is, each station that is distant to subscribers in the group.</li> </ul>                                                                                                    | all of the          |                            |
| • If:                                                                                                    | ta in marks 0 0     |                            |
| 1) your system is located wholly outside all major and smaller television markets, give each station's DSE as you gave and 4 of this schedule; or,                                                                                                    | ıı ın parts 2, 3,   |                            |
| 2) any portion of your system is located in a major or smaller televison market, give each station's DSE as you gave it i part 6 of this schedule.                                                                                                    | n block B,          |                            |
| Add the DSEs for each station. This gives you the total DSEs for the particular subscriber group.                                                                                                    |                     |                            |
| • Calculate gross receipts for the subscriber group. For further explanation of gross receipts see page (vii) of the general in the paper SA3 form.                                                                                                    | al instructions     |                            |
| • Compute a base rate fee for each subscriber group using the formula outline in block B of part 8 of this schedule on the page. In making this computation, use the DSE and gross receipts figure applicable to the particular subscriber group                                                                                                    | (that is, the total |                            |
| DSEs for that group's complement of stations and total gross receipts from the subscribers in that group). You do not ractual calculations on the form.                                                                                                    | leed to snow your   |                            |

# LEGAL NAME OF OWNER OF CABLE SYSTEM: SYSTEM ID# Name 63024 Michigan Bell Telephone Company Guidance for Computing the Royalty Fee for Partially Permitted/Partially NonPermitted Signals Step 1: Use part 9, block A, of the DSE Schedule to establish subscriber groups to compute the base rate fee for wholly and partially permitted distant signals. Write "Permitted Signals" at the top of the page. Note: One or more permitted signals in these subscriber groups may be partially distant. Step 2: Use a separate part 9, block A, to compute the 3.75 percent fee for wholly nonpermitted and partially nonpermitted distant signals. Write "Nonpermitted 3.75 stations" at the top of this page. Multiply the subscriber group gross receipts by total DSEs by .0375 and enter the grand total 3.75 percent fees on line 2, block 3, of space L. Important: The sum of the gross receipts reported for each part 9 used in steps 1 and 2 must equal the amount reported in space K. Step 3: Use part 9, block B, to compute a syndicated exclusivity surcharge for any wholly or partially permitted distant signals from step 1 that is subject to this surcharge. Guidance for Computing the Royalty Fee for Carriage of Distant and Partially Distant Multicast Streams Step 1: Use part 9, Block A, of the DSE Schedule to report each distant multicast stream of programming that is transmitted from a primary television broadcast signal. Only the base rate fee should be computed for each multicast stream. The 3.75 Percent Rate and Syndicated Exclusivity Surcharge are not applicable to the secondary transmission of a multicast stream. You must report but not assign a DSE value for the retransmission of a multicast stream that is the subject of a written agreement entered into on or before June 30, 2009 between a cable system or an association representing the cable system and a primary transmitter or an association representing the primary transmitter.

| LEGAL NAME OF OWNE<br><b>Michigan Bell Tele</b> |            |                                       |          |                       |                | S                 | YSTEM ID#<br>63024 | Name        |
|-------------------------------------------------|------------|---------------------------------------|----------|-----------------------|----------------|-------------------|--------------------|-------------|
| BL                                              | OCK A: (   | COMPUTATION OF                        | BASE RA  | TE FEES FOR EAC       | H SUBSCR       | IBER GROUP        |                    |             |
|                                                 | FIRST      | SUBSCRIBER GROU                       | JP       |                       | SECONE         | SUBSCRIBER GROU   | JP                 | 0           |
| COMMUNITY/ AREA                                 |            |                                       | 0        | COMMUNITY/ ARE        | 9<br>Computati |                   |                    |             |
| CALL SIGN                                       | DSE        | CALL SIGN                             | DSE      | CALL SIGN             | DSE            | CALL SIGN         | DSE                | of          |
| WCMU/WCMUHD                                     | 0.25       |                                       |          |                       |                |                   |                    | Base Rate F |
|                                                 |            |                                       |          |                       |                |                   |                    | and         |
|                                                 |            |                                       |          |                       |                |                   |                    | Syndicate   |
|                                                 |            |                                       |          |                       |                |                   |                    | Exclusivit  |
|                                                 |            |                                       |          |                       |                |                   |                    | Surcharg    |
|                                                 |            |                                       |          |                       |                |                   |                    | for         |
|                                                 |            |                                       |          |                       |                |                   |                    | Partially   |
|                                                 |            |                                       |          |                       |                |                   |                    | Distant     |
|                                                 |            |                                       |          |                       |                |                   |                    | Stations    |
|                                                 |            |                                       |          |                       |                |                   |                    |             |
|                                                 |            |                                       |          |                       |                |                   |                    |             |
|                                                 |            |                                       |          |                       |                |                   |                    |             |
|                                                 |            |                                       |          |                       |                |                   |                    |             |
|                                                 |            |                                       |          |                       |                |                   |                    |             |
|                                                 |            |                                       |          |                       |                |                   |                    |             |
| Total DSEs                                      |            |                                       | 0.25     | Total DSEs            |                |                   | 0.00               |             |
| Succe Descints First Or                         |            | . 2006                                | ,959.77  | Cross Dessints Cos    | and Craus      | , E               | 70,032.84          |             |
| Gross Receipts First Gr                         | oup        | \$ 3,886                              | ,353.77  | Gross Receipts Sec    | ona Group      | \$ 5              | 70,032.04          |             |
| Base Rate Fee First Gr                          | oup        | \$ 10                                 | ,339.31  | Base Rate Fee Second  | ond Group      | \$                | 0.00               |             |
|                                                 | THIRD      | SUBSCRIBER GROU                       | JP       |                       | FOURTH         | I SUBSCRIBER GROU | JP                 |             |
| COMMUNITY/ AREA                                 |            |                                       | 0        | COMMUNITY/ AREA       |                |                   |                    |             |
| CALL SIGN                                       | DSE        | CALL SIGN                             | DSE      | CALL SIGN             | DSE            | CALL SIGN         | DSE                |             |
|                                                 |            |                                       |          |                       |                |                   |                    |             |
|                                                 |            |                                       |          |                       |                |                   |                    |             |
|                                                 |            |                                       |          |                       |                |                   |                    |             |
|                                                 |            |                                       |          |                       |                |                   |                    |             |
|                                                 |            |                                       |          | -                     |                |                   |                    |             |
|                                                 |            |                                       |          |                       |                |                   |                    |             |
|                                                 |            |                                       |          |                       |                |                   |                    |             |
|                                                 |            |                                       |          |                       |                |                   |                    |             |
|                                                 |            |                                       |          |                       |                |                   |                    |             |
|                                                 | <b> </b>   |                                       | <b></b>  |                       |                |                   |                    |             |
|                                                 | <b> </b>   |                                       | <b></b>  |                       |                |                   |                    |             |
|                                                 | <b></b>    |                                       | <b></b>  |                       |                |                   |                    |             |
|                                                 |            |                                       | <u></u>  |                       | <b>.</b>       |                   |                    |             |
|                                                 |            |                                       | <b>-</b> |                       |                |                   |                    |             |
| otal DSEs                                       |            |                                       | 0.00     | Total DSEs            |                |                   | 0.00               |             |
| Gross Receipts Third G                          | roup       | \$                                    | 0.00     | Gross Receipts Fou    | rth Group      | \$                | 0.00               |             |
|                                                 |            |                                       |          |                       | •              |                   |                    |             |
| Base Rate Fee Third G                           | roup       | \$                                    | 0.00     | Base Rate Fee Four    | rth Group      | \$                | 0.00               |             |
| te Fee: Add th                                  | e base rat | e fees for each subscipace L (page 7) | •        | as shown in the boxes |                |                   | 10,339.31          |             |

| 63024 <sup>N</sup> | S                       |          |                                |          | E SYSTEM:<br>Company   |          | Michigan Bell Tele                |  |  |  |
|--------------------|-------------------------|----------|--------------------------------|----------|------------------------|----------|-----------------------------------|--|--|--|
|                    |                         |          | RATE FEES FOR EAC              |          |                        |          | ВІ                                |  |  |  |
|                    | SUBSCRIBER GRO          |          |                                |          | FIFTH SUBSCRIBER GROUP |          |                                   |  |  |  |
| 0<br>Com           | COMMUNITY/ AREA 0       |          |                                |          | COMMUNITY/ AREA 0      |          |                                   |  |  |  |
|                    | CALL SIGN               | DSE      | CALL SIGN                      | DSE      | CALL SIGN              | DSE      | CALL SIGN                         |  |  |  |
| Base               |                         |          |                                |          |                        |          |                                   |  |  |  |
|                    |                         |          |                                |          | -                      | <u></u>  |                                   |  |  |  |
| Syn<br>Exc         |                         |          |                                |          | -                      |          |                                   |  |  |  |
| Sur                |                         | ····     |                                | <u>-</u> |                        | -        |                                   |  |  |  |
|                    |                         |          |                                |          | -                      |          |                                   |  |  |  |
| Pa                 |                         |          |                                |          | -                      |          |                                   |  |  |  |
| D St               |                         |          |                                |          | -                      |          |                                   |  |  |  |
|                    |                         | ···      |                                | <u>.</u> | -                      | <u>-</u> |                                   |  |  |  |
|                    |                         |          |                                |          | -                      |          |                                   |  |  |  |
|                    |                         |          |                                |          | -                      |          |                                   |  |  |  |
|                    |                         |          |                                | <u> </u> |                        | <u>-</u> |                                   |  |  |  |
|                    |                         |          |                                | <u>.</u> |                        | <u>-</u> |                                   |  |  |  |
| 0.00               | <u> </u>                |          | Total DSEs                     | 0.00     |                        |          | Total DSEs                        |  |  |  |
| 0.00               |                         |          | _ Total DSEs                   | 0.00     |                        |          | otal DSEs                         |  |  |  |
| 0.00               | \$                      | nd Group | _ Gross Receipts Seco          | 0.00     | \$                     | iroup    | Bross Receipts First G            |  |  |  |
| 0.00               | \$                      | nd Group | Base Rate Fee Seco             | 0.00     | \$                     | roup     | <b>3ase Rate Fee</b> First G      |  |  |  |
| RIBER GROUP        | EIGHTH SUBSCRIBER GROUP |          |                                |          | SUBSCRIBER GROU        | SEVENTH  |                                   |  |  |  |
| 0                  | COMMUNITY/ AREA0        |          |                                |          | COMMUNITY/ AREA 0      |          |                                   |  |  |  |
| SIGN DSE           | CALL SIGN               | DSE      | CALL SIGN                      | DSE      | CALL SIGN              | DSE      | CALL SIGN                         |  |  |  |
|                    |                         |          |                                |          | -                      |          |                                   |  |  |  |
| ······             |                         |          |                                |          |                        |          |                                   |  |  |  |
|                    |                         |          |                                |          |                        |          |                                   |  |  |  |
|                    |                         |          |                                |          |                        |          |                                   |  |  |  |
|                    |                         |          |                                |          |                        |          |                                   |  |  |  |
|                    |                         |          |                                |          |                        |          |                                   |  |  |  |
|                    |                         |          |                                |          |                        |          |                                   |  |  |  |
|                    |                         |          |                                |          |                        |          |                                   |  |  |  |
|                    |                         |          |                                |          |                        |          |                                   |  |  |  |
|                    |                         |          |                                |          |                        |          |                                   |  |  |  |
|                    |                         |          |                                |          |                        |          |                                   |  |  |  |
|                    |                         |          |                                |          |                        |          |                                   |  |  |  |
|                    |                         |          |                                |          |                        |          |                                   |  |  |  |
| 0.00               |                         |          | Total DSEs                     | 0.00     |                        |          | Fotal DSEs                        |  |  |  |
| 0.00               | \$                      | h Group  | Total DSEs Gross Receipts Four | 0.00     | \$                     | Group    |                                   |  |  |  |
| -                  | \$                      | h Group  | -                              |          | \$                     | Group    | Fotal DSEs Gross Receipts Third C |  |  |  |

### Nonpermitted 3.75 Stations

| LEGAL NAME OF OWN Michigan Bell Te |               |                    | •                                       |                         |           | S               | YSTEM ID#<br>63024 | Name                 |
|------------------------------------|---------------|--------------------|-----------------------------------------|-------------------------|-----------|-----------------|--------------------|----------------------|
| E                                  | BLOCK A: (    | COMPUTATION O      | BASE RA                                 | TE FEES FOR EAC         | H SUBSCR  | IBER GROUP      |                    |                      |
|                                    |               | SUBSCRIBER GRO     |                                         |                         |           | SUBSCRIBER GROU |                    | 9                    |
| COMMUNITY/ AREA 0                  |               |                    |                                         | COMMUNITY/ AREA 0       |           |                 |                    | Computation          |
| CALL SIGN                          | DSE           | CALL SIGN          | DSE                                     | CALL SIGN               | DSE       | CALL SIGN       | DSE                | of                   |
| 07.122 07011                       | 332           | 07.22 0.0.1        | 202                                     | 07.22 0.0.1             | 302       | 37.122.01011    | 302                | Base Rate Fee        |
|                                    |               |                    |                                         |                         |           |                 |                    | and                  |
|                                    |               |                    |                                         |                         |           |                 |                    | Syndicated           |
|                                    |               |                    |                                         |                         |           |                 |                    | Exclusivity          |
|                                    | <mark></mark> |                    |                                         |                         |           |                 |                    | Surcharge            |
|                                    | <mark></mark> |                    |                                         |                         |           |                 |                    | for                  |
|                                    | <mark></mark> |                    | <del>.  </del>                          |                         |           |                 |                    | Partially<br>Distant |
|                                    | ····          |                    | ·                                       |                         |           |                 |                    | Stations             |
|                                    | ····          |                    |                                         |                         |           |                 | •••••              | Otations             |
|                                    |               |                    |                                         |                         |           |                 |                    |                      |
|                                    |               |                    |                                         |                         |           |                 |                    |                      |
|                                    |               |                    |                                         |                         |           |                 |                    |                      |
|                                    |               |                    |                                         |                         |           |                 |                    |                      |
|                                    |               |                    |                                         |                         |           |                 |                    |                      |
| Total DSEs                         |               |                    | 0.00                                    | Total DSEs              |           |                 | 0.00               |                      |
| Gross Receipts First (             | Group         | \$ 3,886           | 5,959.77                                | Gross Receipts Sec      | and Group | s 5             | 70,032.84          |                      |
| Cross recorpts rinse               | Sioup         | <del>* 0,000</del> | ,,,,,,,,,,,,,,,,,,,,,,,,,,,,,,,,,,,,,,, | Cross receipts deck     | ona Oroup | • •             | 7 0,002.04         |                      |
| Base Rate Fee First (              | Group         | \$                 | 0.00                                    | Base Rate Fee Second    | ond Group | \$              | 0.00               |                      |
|                                    | THIRD         | SUBSCRIBER GRO     | UP                                      | FOURTH SUBSCRIBER GROUP |           |                 |                    |                      |
| COMMUNITY/ AREA 0                  |               |                    | 0                                       | COMMUNITY/ AREA 0       |           |                 |                    |                      |
| CALL SIGN                          | DSE           | CALL SIGN          | DSE                                     | CALL SIGN               | DSE       | CALL SIGN       | DSE                |                      |
|                                    |               |                    |                                         |                         |           |                 |                    |                      |
|                                    |               |                    |                                         |                         |           |                 |                    |                      |
|                                    |               |                    |                                         |                         |           |                 |                    |                      |
|                                    |               |                    |                                         |                         |           |                 |                    |                      |
|                                    |               |                    |                                         |                         |           |                 |                    |                      |
|                                    | ····          |                    | ·                                       |                         |           |                 | ••••               |                      |
|                                    |               |                    |                                         |                         |           |                 |                    |                      |
|                                    |               |                    |                                         |                         |           |                 |                    |                      |
|                                    |               |                    |                                         |                         |           |                 |                    |                      |
|                                    |               |                    |                                         |                         |           |                 |                    |                      |
|                                    |               |                    |                                         |                         |           |                 |                    |                      |
|                                    |               |                    | <u>-</u>                                |                         |           |                 | <u></u>            |                      |
|                                    |               |                    | ······································  |                         |           |                 |                    |                      |
| Total DSEs                         |               |                    | 0.00                                    | Total DSEs              |           |                 | 0.00               |                      |
| Gross Receipts Third Group \$ 0.00 |               | 0.00               | Gross Receipts Fourth Group \$ 0.0      |                         |           | 0.00            |                    |                      |
|                                    |               |                    |                                         |                         |           |                 |                    |                      |
| Base Rate Fee Third Group \$ 0.00  |               |                    | 0.00                                    | Base Rate Fee Four      | th Group  | \$              | 0.00               |                      |
| D D / 5 / 111                      | 41 I.         |                    |                                         |                         | l         |                 |                    |                      |
| Enter here and in bloo             |               |                    | criber group                            | as shown in the boxe    | s above.  | \$              | 0.00               |                      |

### Nonpermitted 3.75 Stations

| LEGAL NAME OF OWI<br>Michigan Bell Te       |             |                | •                                          |                         |           | S           | YSTEM ID#<br>63024 | Name             |
|---------------------------------------------|-------------|----------------|--------------------------------------------|-------------------------|-----------|-------------|--------------------|------------------|
|                                             |             |                |                                            | TE FEES FOR EAC         |           |             | LID                |                  |
| FIFTH SUBSCRIBER GROUP  COMMUNITY/ AREA 0   |             |                | SIXTH SUBSCRIBER GROUP  COMMUNITY/ AREA  0 |                         |           |             | 9                  |                  |
| CALL SIGN                                   | DSE         | CALL SIGN      | DSE                                        | CALL SIGN               | DSE       | CALL SIGN   | DSE                | Computation of   |
| OALL OIGIV                                  | DOL         | O'ALL O'O'A    | DOL                                        | CALL GIGIT              | DOL       | O'NEE GIGIT | DOL                | Base Rate Fee    |
|                                             |             |                |                                            |                         |           |             |                    | and              |
|                                             |             | <br>           |                                            |                         |           |             |                    | Syndicated       |
|                                             | <del></del> |                | <u></u>                                    |                         |           |             |                    | Exclusivity      |
|                                             | ·····       |                | <del></del>                                |                         |           |             |                    | Surcharge<br>for |
|                                             |             |                | <u></u>                                    |                         |           |             |                    | Partially        |
|                                             |             |                |                                            |                         |           |             |                    | Distant          |
|                                             | <u>.</u>    |                | <u></u>                                    |                         |           |             |                    | Stations         |
|                                             | ····        |                | <u></u>                                    |                         |           | <u> </u>    |                    |                  |
|                                             | ····        |                | <del></del>                                |                         | •••••     |             |                    |                  |
|                                             |             |                |                                            |                         |           |             |                    |                  |
|                                             |             |                |                                            |                         |           |             |                    |                  |
|                                             |             |                |                                            |                         |           |             |                    |                  |
| Total DSEs                                  |             |                | 0.00                                       | Total DSEs              |           |             | 0.00               |                  |
| Gross Receipts First                        | Group       | \$             | 0.00                                       | Gross Receipts Sec      | ond Group | \$          | 0.00               |                  |
| Base Rate Fee First                         | Group       | \$             | 0.00                                       | Base Rate Fee Sec       | ond Group | \$          | 0.00               |                  |
|                                             | SEVENTH     | SUBSCRIBER GRO | )UP                                        | EIGHTH SUBSCRIBER GROUP |           |             |                    |                  |
| COMMUNITY/ AREA                             |             |                | 0                                          | COMMUNITY/ AREA 0       |           |             |                    |                  |
| CALL SIGN                                   | DSE         | CALL SIGN      | DSE                                        | CALL SIGN               | DSE       | CALL SIGN   | DSE                |                  |
|                                             |             | <br>           |                                            |                         |           |             |                    |                  |
|                                             | ·····       |                |                                            |                         |           |             |                    |                  |
|                                             | ····        | H              | <u></u>                                    |                         |           | H           |                    |                  |
|                                             |             |                |                                            |                         |           |             |                    |                  |
|                                             |             |                | <u></u>                                    |                         |           |             |                    |                  |
|                                             |             |                |                                            |                         |           |             |                    |                  |
|                                             | ·····       |                | <u></u>                                    |                         |           |             | <u></u>            |                  |
|                                             |             |                |                                            |                         |           |             |                    |                  |
|                                             |             |                |                                            |                         |           |             |                    |                  |
|                                             |             |                | <u></u>                                    |                         |           |             |                    |                  |
|                                             |             |                |                                            |                         |           |             |                    |                  |
|                                             |             |                |                                            |                         | ••••      |             |                    |                  |
| Total DSEs                                  | •           |                | 0.00                                       | Total DSEs              |           |             | 0.00               |                  |
| Gross Receipts Third Group \$ 0.00          |             | 0.00           | Gross Receipts Fourth Group \$ 0.00        |                         |           | 0.00        |                    |                  |
| Base Rate Fee Third Group \$ 0.00           |             | 0.00           | Base Rate Fee Four                         | rth Group               | \$        | 0.00        |                    |                  |
| Base Rate Fee: Add<br>Enter here and in blo |             |                | scriber group                              | as shown in the boxe    | s above.  | \$          |                    |                  |

ACCOUNTING PERIOD: 2018/2

FORM SA3E. PAGE 20. LEGAL NAME OF OWNER OF CABLE SYSTEM: SYSTEM ID# Name Michigan Bell Telephone Company 63024 BLOCK B: COMPUTATION OF SYNDICATED EXCLUSIVITY SURCHARGE FOR EACH SUBSCRIBER GROUP If your cable system is located within a top 100 television market and the station is not exempt in Part 7, you mustalso compute a 9 Syndicated Exclusivity Surcharge. Indicate which major television market any portion of your cable system is located in as defined by section 76.5 of FCC rules in effect on June 24, 1981: Computation First 50 major television market Second 50 major television market **Base Rate Fee** INSTRUCTIONS: Step 1: In line 1, give the total DSEs by subscriber group for commercial VHF Grade B contour stations listed in block A, part 9 of and Syndicated this schedule. Step 2: In line 2, give the total number of DSEs by subscriber group for the VHF Grade B contour stations that were classified as **Exclusivity** Surcharge Exempt DSEs in block C, part 7 of this schedule. If none enter zero. Step 3: In line 3, subtract line 2 from line 1. This is the total number of DSEs used to compute the surcharge. for Partially Step 4: Compute the surcharge for each subscriber group using the formula outlined in block D, section 3 or 4 of part 7 of this **Distant** schedule. In making this computation, use gross receipts figures applicable to the particular group. You do not need to show **Stations** your actual calculations on this form. FIRST SUBSCRIBER GROUP SECOND SUBSCRIBER GROUP Line 1: Enter the VHF DSEs . . . . . . . Line 1: Enter the VHF DSEs . . . . . . Line 2: Enter the Exempt DSEs . . . . . Line 2: Enter the Exempt DSEs . . . . . Line 3: Subtract line 2 from line 1 Line 3: Subtract line 2 from line 1 and enter here. This is the and enter here. This is the total number of DSEs for total number of DSEs for this subscriber group this subscriber group subject to the surcharge subject to the surcharge computation . . . . . . . . . . . . . . . . SYNDICATED EXCLUSIVITY SYNDICATED EXCLUSIVITY SURCHARGE SURCHARGE First Group . . . . . . . . . . . . . . . . Second Group . . . . . . . . . . . . . . . . THIRD SUBSCRIBER GROUP FOURTH SUBSCRIBER GROUP Line 1: Enter the VHF DSEs . . . . Line 1: Enter the VHF DSEs . . . . Line 2: Enter the Exempt DSEs. . Line 2: Enter the Exempt DSEs. . Line 3: Subtract line 2 from line 1 Line 3: Subtract line 2 from line 1 and enter here. This is the and enter here. This is the total number of DSEs for total number of DSEs for this subscriber group this subscriber group subject to the surcharge subject to the surcharge SYNDICATED EXCLUSIVITY SYNDICATED EXCLUSIVITY SURCHARGE SURCHARGE Fourth Group . . . . . . . . . . . . . . . . SYNDICATED EXCLUSIVITY SURCHARGE: Add the surcharge for each subscriber group as shown 

ACCOUNTING PERIOD: 2018/2

|                                                                                   |                                                                                                    | FORM SA3E. PAGE 20                                                                                                    |  |  |  |  |  |
|-----------------------------------------------------------------------------------|----------------------------------------------------------------------------------------------------|----------------------------------------------------------------------------------------------------|--|--|--|--|--|
| Name                                                                              | LEGAL NAME OF OWNER OF CABLE SYSTEM:  Michigan Bell Telephone Company                                                                                                    | SYSTEM ID#<br>63024                                                                                                    |  |  |  |  |  |
|                                                                                   | BLOCK B: COMPUTATION OF SYNDICATED EXCLUSIVITY SURCHARGE FOR EACH SUBSCRIBER GROUF                                                                                                    |                                                                                                    |  |  |  |  |  |
| 9                                                                                 | If your cable system is located within a top 100 television market and Syndicated Exclusivity Surcharge. Indicate which major television maby section 76.5 of FCC rules in effect on June 24, 1981:                                                                                                    | · · · · · · · · · · · · · · · · · · ·                                                                                                    |  |  |  |  |  |
| Computation of                                                                    | ☐ First 50 major television market                                                                                                    | Second 50 major television market                                                                                                    |  |  |  |  |  |
| Base Rate Fee and Syndicated Exclusivity Surcharge for Partially Distant Stations | <ul> <li>☐ First 50 major television market</li> <li>☐ Second 50 major television market</li> <li>☐ INSTRUCTIONS:</li> <li>Step 1: In line 1, give the total DSEs by subscriber group for commercial VHF Grade B contour stations listed in block A, part 9 of this schedule.</li> <li>Step 2: In line 2, give the total number of DSEs by subscriber group for the VHF Grade B contour stations that were classified as Exempt DSEs in block C, part 7 of this schedule. If none enter zero.</li> <li>Step 3: In line 3, subtract line 2 from line 1. This is the total number of DSEs used to compute the surcharge.</li> <li>Step 4: Compute the surcharge for each subscriber group using the formula outlined in block D, section 3 or 4 of part 7 of this schedule. In making this computation, use gross receipts figures applicable to the particular group. You do not need to show your actual calculations on this form.</li> </ul> |                                                                                                    |  |  |  |  |  |
|                                                                                   | EIETH SLIBSCDIRED CDOLID                                                                                                    | SIXTH SUBSCRIPED COOLID                                                                                                    |  |  |  |  |  |
|                                                                                   | FIFTH SUBSCRIBER GROUP                                                                                                    | SIXTH SUBSCRIBER GROUP                                                                                                    |  |  |  |  |  |
|                                                                                   | Line 1: Enter the VHF DSEs                                                                                                    | Line 1: Enter the VHF DSEs                                                                                                    |  |  |  |  |  |
|                                                                                   | Line 2: Enter the Exempt DSEs                                                                                                    | Line 2: Enter the Exempt DSEs                                                                                                    |  |  |  |  |  |
|                                                                                   | Line 3: Subtract line 2 from line 1 and enter here. This is the total number of DSEs for this subscriber group subject to the surcharge computation  SYNDICATED EXCLUSIVITY SURCHARGE First Group                                                                                                    | Line 3: Subtract line 2 from line 1 and enter here. This is the total number of DSEs for this subscriber group subject to the surcharge computation |  |  |  |  |  |
|                                                                                   | SEVENTH SUBSCRIBER GROUP                                                                                                    | EIGHTH SUBSCRIBER GROUP                                                                                                    |  |  |  |  |  |
|                                                                                   | Line 1: Enter the VHF DSEs  Line 2: Enter the Exempt DSEs  Line 3: Subtract line 2 from line 1 and enter here. This is the                                                                                                    | Line 1: Enter the VHF DSEs  Line 2: Enter the Exempt DSEs  Line 3: Subtract line 2 from line 1 and enter here. This is the                          |  |  |  |  |  |
|                                                                                   | total number of DSEs for this subscriber group subject to the surcharge computation                                                                                                    | total number of DSEs for this subscriber group subject to the surcharge computation                                                                 |  |  |  |  |  |
|                                                                                   | SYNDICATED EXCLUSIVITY SURCHARGE Third Group                                                                                                    | SYNDICATED EXCLUSIVITY SURCHARGE Fourth Group                                                                                                    |  |  |  |  |  |
|                                                                                   | SYNDICATED EXCLUSIVITY SURCHARGE: Add the surcharge for in the boxes above. Enter here and in block 4, line 2 of space L (page                                                                                                    | each subscriber group as shown                                                                                                    |  |  |  |  |  |
|                                                                                   |                                                                                                    |                                                                                                    |  |  |  |  |  |